ФЕДЕРАЛЬНОЕ АГЕНТСТВО

ПО ТЕХНИЧЕСКОМУ РЕГУЛИРОВАНИЮ И МЕТРОЛОГИИ

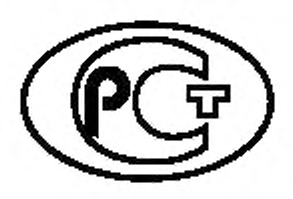

НАЦИОНАЛЬНЫЙ СТАНДАРТ РОССИЙСКОЙ ФЕДЕРАЦИИ

ГОСТР 60.0.7.5- 2020

# РОБОТЫ И РОБОТОТЕХНИЧЕСКИЕ УСТРОЙСТВА

Методы построения баз данных электрорадиоизделий и конструкционных материалов для математического моделирования и виртуализации испытаний базовых элементов робототехнических комплексов на внешние воздействующие факторы на всех этапах жизненного цикла

Издание официальное

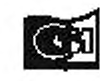

Мооква отенформ 2021

#### Предисловие

1 РАЗРАБОТАН Обществом с ограниченной ответственностью «Научно-исследовательский институт «АСОНИКА» (ООО «НИИ «АСОНИКА»)

2 ВНЕСЕН Техническим комитетом по стандартизации ТК 141 «Робототехника»

3 УТВЕРЖДЕН И ВВЕДЕН В ДЕЙСТВИЕ Приказом Федерального агентства по техническому регулированию и метрологии от 28 декабря 2020 г. No 1404-ст

4 ВВЕДЕН ВПЕРВЫЕ

*Правила применения настоящего стандарта установлены в статье 26 Федвралыюго закона от 29 июня 2015 г. No 162-ФЗ «О стандартизации в Российской Федерации». Информация об изменениях к настоящему стандарту публикуется в ежегодном (по состоянию на 1 января текущего года) информационном указателе «Национальные стандарты», а официальный текст изменений и поправок* — *в ежемесячном информационном указателе «Национальные стандарты». В случае пересмотра (замены) или отмены настоящего стандарта соответствующее уведомление будет опубликовано в ближайшем выпуске ежемесячного информационного указателя \* Национальные стандарты». Соответствующая информация, уведомление и тексты размещаются также в информационной системе общего пользования* — *на официальном сайте Федерального агентства по техническому регулированию и метрологии в сети Интернет (wmv.gost.rv)*

© Стандартинформ. оформление. 2021

Настоящий стандарт не может быть полностью или частично воспроизведен, тиражирован и распространен в качестве официального издания без разрешения Федерального агентства по техническому регулированию и метрологии

## Содержание

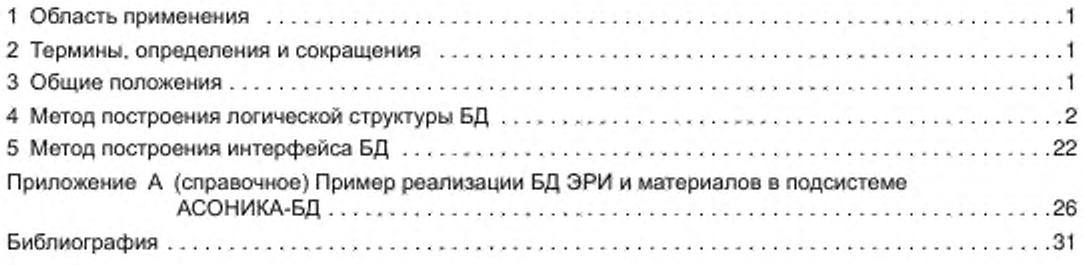

### Введение

Целью стандартов комплекса «Роботы и робототехническив устройства» является повышение интероперабельности роботов и их компонентов, а также снижение затрат на их разработку, производство и обслуживание за счет стандартизации и унификации процессов, интерфейсов и параметров.

Стандарты комплекса «Роботы и робототехнические устройства» представляют собой совокупность отдельно издаваемых стандартов. Стандарты данного комплекса относятся к одной из следующих тематических групп: «Общие положения, основные понятия, термины и определения». «Технические и эксплуатационные характеристики». «Безопасность». «Виды и методы испытаний». «Механические интерфейсы». «Электрические интерфейсы». «Коммуникационные интерфейсы», «Методы моделирования и программирования». «Методы построения траектории движения (навигация)», «Конструктивные элементы». Стандарты любой тематической группы могут относиться как ко всем роботам и робототехническим устройствам, так и к отдельным группам объектов стандартизации — промышленным роботам в целом, промышленным манипуляционным роботам, промышленным транспортным роботам, сервисным роботам в целом, сервисным манипуляционным роботам и сервисным мобильным роботам.

Настоящий стандарт относится к тематической группе «Методы моделирования и программирования» и определяет технологию математического моделирования и виртуализации испытаний базовых элементов робототехнических комплексов (БЭ РТК) на внешние воздействующие факторы (ВВФ) на всех этапах жизненного цикла. К ВВФ относятся электрические, тепловые, механические, электромагнитные. радиационные воздействия.

Применение моделирования БЭ РТК на ранних этапах проектирования до изготовления опытного образца позволит избежать отказов РТК или их значительно сократить на этапе испытаний опытного образца, сокращая тем самым количество испытаний опытного образца, возможные итерации по доработке схем и конструкций, затраты на разработку РТК при одновременном повышении качества и надежности, в том числе в критических режимах работы, делая РТК конкурентоспособными на отечественном и международном рынке.

Использование только натурных испытаний РТК на ВВФ без применения моделирования малоинформативно и неэффективно, так как на этапе проектирования не отслеживается большинство возможных отказов РТК; при испытаниях не проверяются критические режимы (либо технически невозможно, либо дорого из-за возможных отказов испытуемых изделий): из-за недоработок проектирования РТК. вскрытых путем испытаний, возможно множество итераций: доработка проекта — испытания опытного образца — доработка проекта и т. д.. что значительно увеличивает сроки и стоимость разработки: при натурных испытаниях практически невозможно воспроизвести комплексные (одновременно действующие) воздействия; невозможно установить датчики во всех точках конструкции РТК и контролировать их поведение, выбор контрольных точек при испытаниях субъективен и опирается в основном на опыт и интуицию.

#### НАЦИОНАЛЬНЫЙ СТАНДАРТ РОССИЙСКОЙ ФЕДЕРАЦИИ

#### РОБОТЫ И РОБОТОТЕХНИЧЕСКИЕ УСТРОЙСТВА

#### Методы построения баз данных электрорадиоизделий и конструкционных материалов для математического моделирования и виртуализации испытаний базовых элементов робототохнических комплексов на внешние воздействующие факторы на всех этапах жизненного цикла

Robots and robotic devices. Methods tor constructing databases ol electronic radio products and construction materials for mathematical modeling and virtualization of tests of basic elements of robotic complexes for external influencing factors at all stages of the life cycle

Дата введения — 2021—03—01

#### 1 Область применения

1.1 Настоящий стандарт распространяется на роботов и робототехнические устройства.

1.2 Настоящий стандарт устанавливает методы построения баз данных электрорадиоизделий и конструкционных материалов для математического моделирования и виртуализации испытаний базовых элементов робототехнических комплексов на внешние воздействующие факторы на всех этапах жизненного цикла.

1.3 Настоящий стандарт не распространяется на рассмотрение всех проблем проектирования и обеспечения надежности робототехнических комплексов.

#### 2 Термины, определения и сокращения

2.1 В настоящем стандарте применен следующий термин с соответствующим определением.

- 2.1.1 базовый элемент робототехнических комплексов: Электронный блок или узел.
- 2.2 В настоящем стандарте применены следующие сокращения:
- БД база данных:
- БЭ базовые элементы;
- ВВФ внешние воздействующие факторы;
- ИС информационная система;
- РТК робототехнические комплексы;
- СБД справочная база данных:
- СУБД система управления базами данных:
- ТЗ техническое задание;
- ТУ технические условия;
- ЭРИ электрорадиоизделие.

## 3 Общие положения

3.1 Целью настоящего стандарта является оказание методической помощи предприятиям промышленности и организациям в применении БД ЭРИ и конструкционных материалов для математического моделирования и виртуализации испытаний БЭ РТК на ВВФ на всех этапах жизненного цикла.

#### FOCT P 60.0.7.5-2020

В настоящем стандарте определены методы построения БД ЭРИ и конструкционных материалов для математического моделирования и виртуализации испытаний БЭ РТК на ВВФ на всех этапах жизненного цикла [1], [2] и приведены примеры их программной реализации.

Установлен порядок применения данных методов на стадиях проектирования и изготовления. а также удостоверения заказчика в том, что на стадиях конструирования и производства выполнены оценки возможных вариантов конструктивного исполнения изделий с точки зрения достижения заданных ТЗ эксплуатационных характеристик.

3.2 Методы построения БД ЭРИ и конструкционных материалов предназначены для использования при математическом моделировании и виртуализации испытаний БЭ РТК подразделениями предприятий, на которые возложены соответствующие задачи.

3.3 БД состоит из основных и дополнительных таблиц.

3.3.1 Основные таблицы: на материалы, ЭРИ, менеджер моделей вариантов установки ЭРИ, радиаторы охлаждения, модели безотказности ЭРИ, карты рабочих режимов, виброизоляторы, синхронизацию БД.

3.3.2 Дополнительные таблицы: на классы, группы, параметры, входящие в полную условную запись; справочники. Дополнительные таблицы могут содержать числовые, строковые, логические, текстовые, графические и функциональные зависимости параметров ЭРИ.

3.4 Справочная часть БД предназначена для хранения информации об ЭРИ и материалах конструкций БЭ РТК, необходимой для проведения моделирования физических процессов при комплексных внешних воздействиях и расчетах надежности. На основе хранящейся в СБД информации подсистемами системы моделирования могут быть рассчитаны усталостные характеристики; созданы дополнительные таблицы, содержащие, например, электрические, надежностные и прочие параметры ЭРИ без участия программиста и пр. По полученным расчетам могут быть приняты проектные решения.

## 4 Метод построения логической структуры БД

4.1 Важнейшую компоненту интегрированного программного обеспечения для моделирования БЭ РТК должна составлять СУБД, основной функцией которой является поддержка независимости, целостности и непротиворечивости данных в условиях коллективного использования. Независимость данных понимается как способность СУБД создавать различные представления об одних и тех же хранимых данных, остающихся инвариантными к изменениям среды функционирования БД.

4.2 Концепция БД должна позволять создавать интегрированные ИС, поддерживающие сложные и разнообразные структуры объектов предметной области, содержащие большое число типов данных, значительные объемы информации, а также сделать реальной задачу обеспечения высокой достоверности обработки и хранения больших объемов данных. За основу должна быть взята методология проектирования ИС на основе концептуального (понятийного) моделирования предметной области. Эта методология представляет собой структурированный процесс создания систем, который, как правило, разбивается на следующие шаги: анализ, проектирование, программирование, тестирование, внедрение.

4.3 При концептуальном проектировании предметной области и применении технологии БД следует решать сложную задачу, заключающуюся в выявлении информационных и функциональных (динамических) связей между объектами реального мира.

4.4 Информационная структура предметной области должна содержать все объекты и их связи, необходимые для построения ИС, а функциональная структура должна определять, каким образом используются и обрабатываются эти объекты. Информационная и функциональная структуры совместно должны обеспечивать полную спецификацию ИС.

4.5 Создание ИС на основе методологии концептуального проектирования должно включать четыре этапа проектирования.

- сбор и анализ информационных потребностей пользователей и системный анализ предметной области:

- построение концептуальной (понятийной) модели предметной области;

- создание концептуальной модели БД;

- разработку системы с помощью инструментальных средств выбранной СУБД.

4.6 На первом очень важном этапе проектирования ИС разработчики должны понять, что должна делать система, какие у нее особенности, какие ситуации предметной области должны моделироваться в БД.

4.7 На втором этапе проектирования ИС разработчики должны определить устойчивые свойства данных и описать информационные и технологические процессы, использующие данные, их взаимосвязь и характеристики. Здесь основной задачей является получение формального (независимого от СУБД) описания предметной области, которая должна моделироваться в БД.

4.8 На третьем этапе проектирования ИС разработчики должны принять решение о выделении из множества понятий концептуальной модели предметной области таких объектов, которые должны моделироваться в БД.

4.9 Результаты, полученные на первых трех этапах, не должны изменяться при развитии технической и программной базы ИС. Четвертый этап проектирования должен быть тесно связан с возможностями инструментальных средств конкретных СУБД. Данный этап в свою очередь должен быть разбит на следующие шаги: логическое проектирование БД, физическое проектирование БД, реализацию приложений.

4.10 СБД должна быть предназначена для хранения информации об ЭРИ и материалах конструкций, необходимой для проведения моделирования физических процессов при внешних воздействиях, и должна содержать:

- параметры материалов конструкций;

- параметры моделей ЭРИ для тепловых и механических процессов;

- предельно допустимые значения ускорений и температур ЭРИ, а также максимальные допустимые напряжения материалов, на основе которых может быть принято проектное решение;

- параметры выводов ЭРИ для разных вариантов установки ЭРИ на печатную плату для расчета усталостных характеристик;

- информацию об условном графическом изображении ЭРИ на плоскости и в пространстве, для придания реалистичности отображения печатных узлов;

- полные условные записи ЭРИ для их быстрого поиска.

4.11 СУБД должна обеспечивать:

- максимально быстрый ввод параметров ЭРИ и материалов. Для этого основу БД должны составить модели вариантов установки ЭРИ, на основе которых, используя минимум параметров (размеры посадочного места и корпуса ЭРИ, сечения корпуса и выводов, параметры материалов выводов, клея или лака), автоматически рассчитываются остальные параметры (координаты установки выводов, длины участков выводов, площадь поверхности, тепловое сопротивление крепления, теплоемкость элемента и т. д.);

- возможность создания дополнительных таблиц, содержащих, например, электрические, надежностные и прочие параметры ЭРИ без участия программиста.

4.12 Структура СБД по параметрам ЭРИ и материалов представлена на рисунке 4.1. Основу БД должны составлять базовые таблицы (таблицы 4.1 - 4.35), содержащие информацию обо всех необходимых параметрах ЭРИ и материалов для проведения моделирования БЭ РТК на внешние воздействия и принятия решения об обеспечении стойкости БЭ РТК к внешним воздействиям.

Для описания типов полей использованы следующие обозначения:

- Integer - 32-разрядный целочисленный тип;

- Short - 16-разрядный целочисленный тип;

- Double вещественный тип;
- Char(N) строковый тип размером в N символов;
- Boolean логический тип;

- Graphic — графический тип в формате bmp.

ЭРИ подразделяют на классы: резисторы, конденсаторы, интегральные микросхемы, полупроводниковые приборы, фотоэлектрические приборы, фотоэлектронные приборы и др.

Внутри классы ЭРИ подразделяют на группы. Например, группы внутри класса «Интегральные микросхемы»:

- гибридные;

- полупроводниковые аналоговые;

- полупроводниковые цифровые, логические, арифметические, микропроцессоры и микропроцессорные комплекты, программируемые погические матрицы, регистры сдвига, базовые матричные кристаллы и др.;

- полупроводниковые цифровые, оперативные запоминающие устройства (ОЗУ).

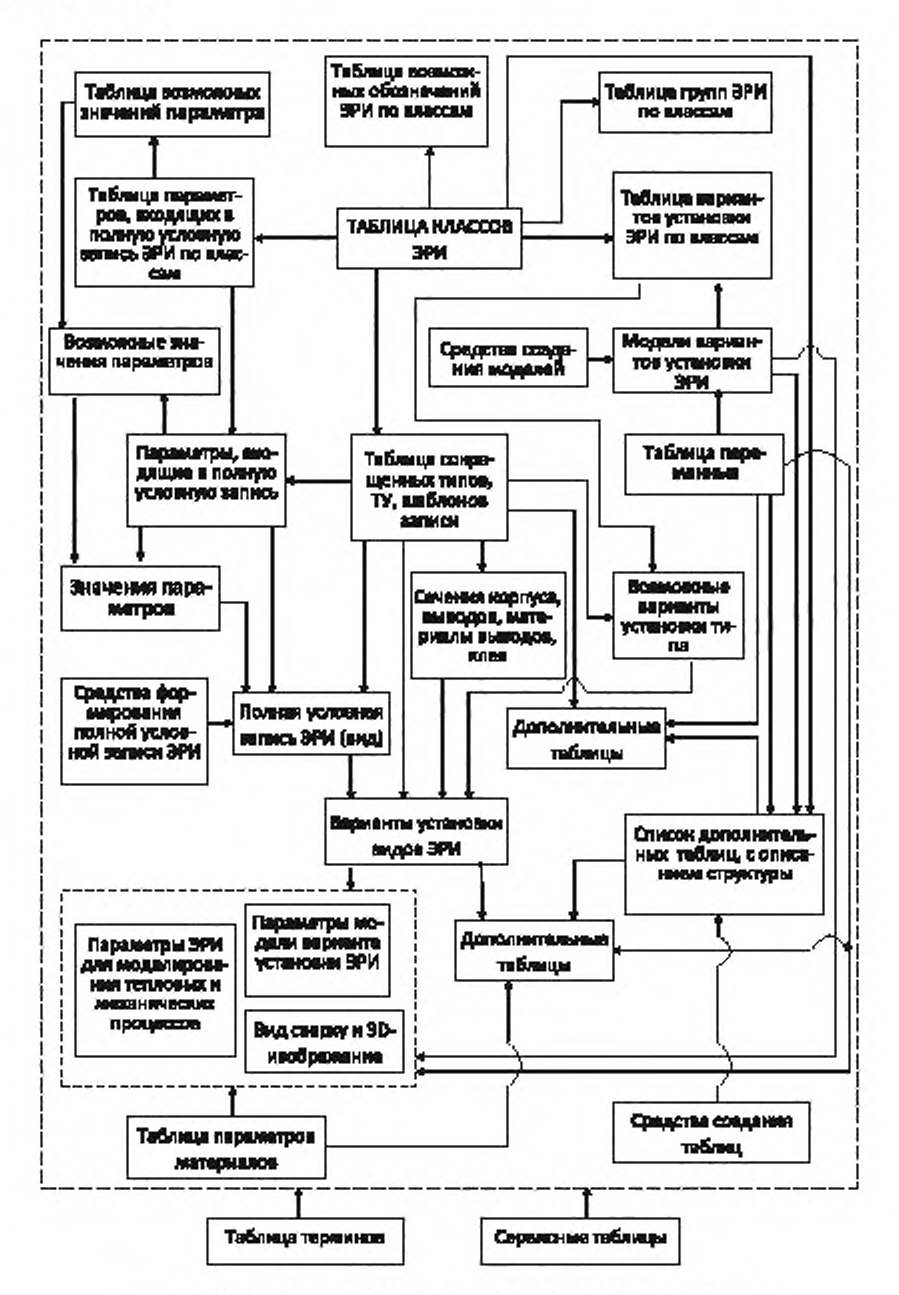

Рисунок 4.1 - Структура СБД по параметрам ЭРИ и материалов

Таблица 4.1 - Содержание таблицы классов ЭРИ (ERIKind)

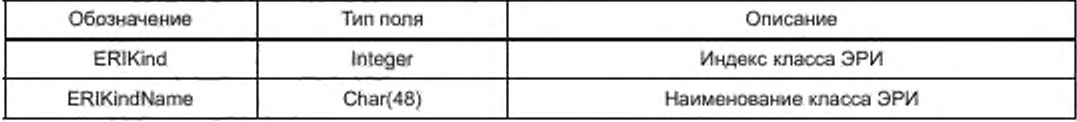

Таблица 4.2 — Содержание таблицы групп ЭРИ по классам (ERIGroup)

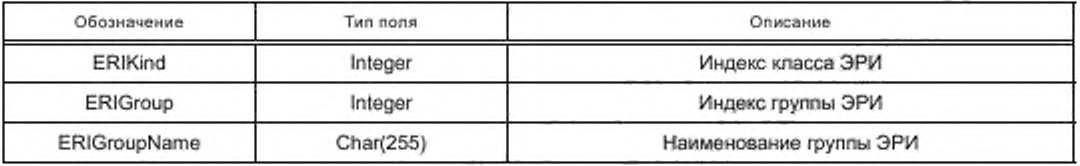

Таблица 4.3 — Содержание таблицы дополнительных обозначений ЭРИ по классам (ERIKindChar)

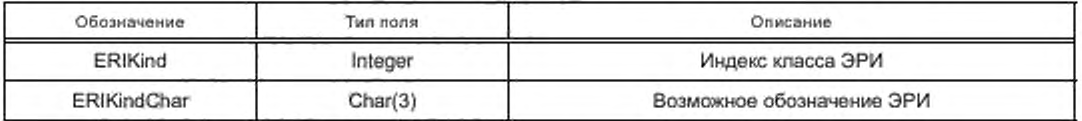

Таблица 4.4 — Содержание таблицы параметров, входящих в полную условную запись ЭРИ по классам (ERIParamCode)

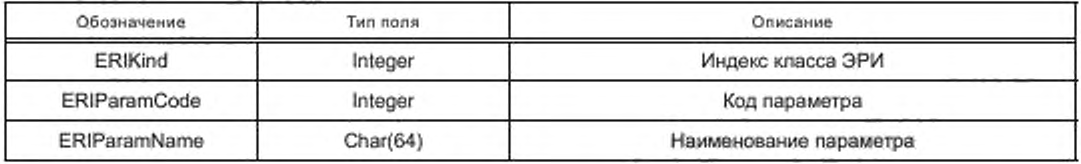

Таблица 4.5 — Содержание таблицы возможных значений параметров, входящих в полную условную запись ЭРИ (ERIParamValue)

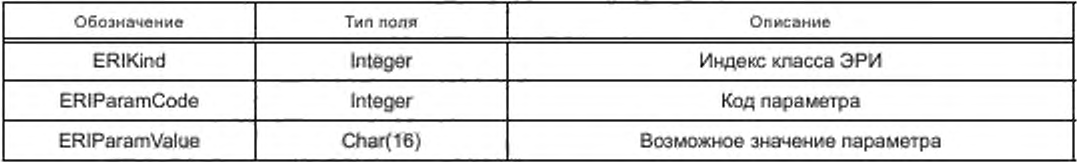

Таблица 4.6 — Содержание таблицы вариантов установки ЭРИ по классам (ERIMounting)

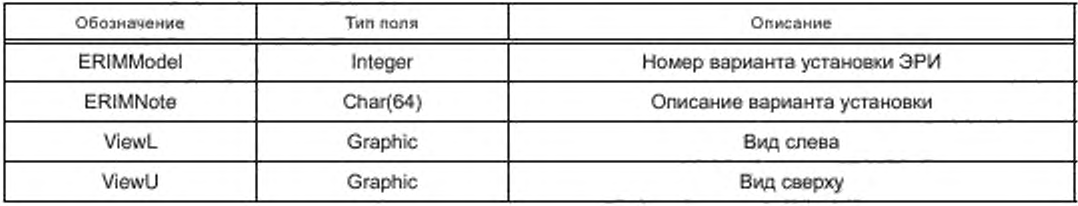

Таблица 4.7 — Содержание таблицы переменных (Variables)

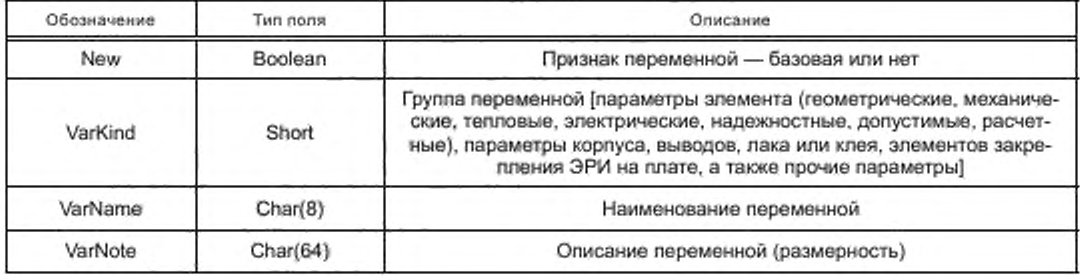

Окончание таблицы 4.7

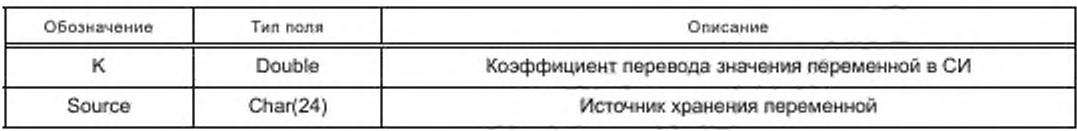

## Таблица 4.8 - Содержание таблицы списка дополнительных таблиц (ERITables)

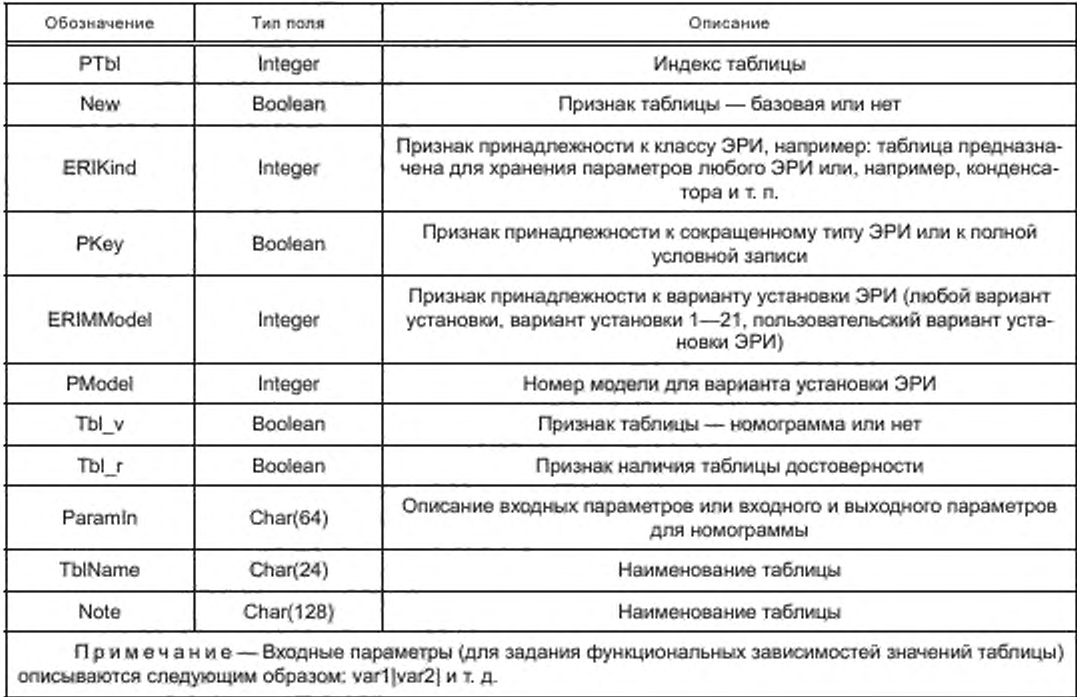

Та блица 4.9 - Содержание таблицы описания структур дополнительных таблиц (ERITableStruct)

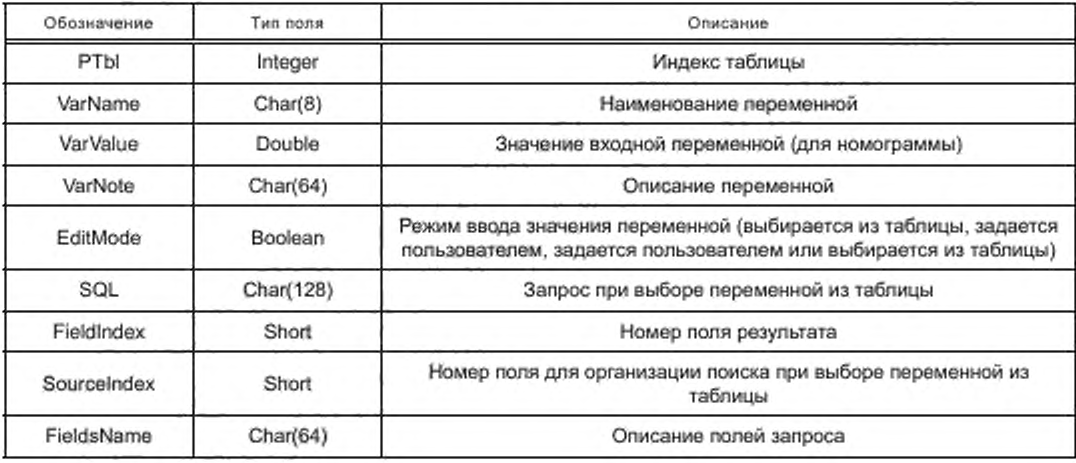

| Обозначение | <b>Tun nons</b> | Описание                                                                                                    |
|-------------|-----------------|----------------------------------------------------------------------------------------------------|
| ERIKind     | Integer         | Индекс класса ЭРИ                                                                                                    |
| ERIGroup    | Integer         | Индекс группы ЭРИ                                                                                                    |
| PKey        | Integer         | Индекс сокращенного типа                                                                                                |
| PKeyName    | Char(32)        | Обозначение сокрашенного типа                                                                                           |
| TU          | Char(32)        | Номер ТУ                                                                                                    |
| Shablon     | Char(64)        | Шаблон записи полного условного обозначения ЭРИ                                                                         |
| PCount      | Short           | Количество параметров, входящих в полную условную запись ЭРИ                                                            |
| MCount      | Short           | Количество вариантов установки ЭРИ                                                                                      |
| ERICount    | Integer         | Количество ЭРИ данного типа, для которых заданы параметры в БД                                                          |
| <b>PPin</b> | Integer         | Индекс материала выводов                                                                                                |
| PinName     | Char(32)        | Наименование материала выводов.                                                                                         |
| PGlue       | Integer         | Индекс материала лака или клея                                                                                          |
| GlueName    | Char(32)        | Наименование материала лака или клея                                                                                    |
| <b>Bct</b>  | Char(16)        | Тип сечения корпуса (круглое, прямоугольное, кольцеобразное, пле-<br>ночный элемент)                                    |
| Pct         | Char(16)        | Тип сечения выводов (круглое, прямоугольное, без выводов)                                                               |
| Owner       | Boolean         | Признак зависимости геометрических и других параметров ЭРИ от<br>значений параметров, входящих в полную условную запись |

Таблица 4.10 - Содержание таблицы сокращенных типов, ТУ, шаблонов записи (ERIPKey)

Примечание - Шаблон записи полного условного обозначения спедует задавать следующим образом: [0]-[1][2]-[3] [TU], где число в квадратных скобках - значение параметра с соответствующим номером (0 сокращенный тип), TU - TУ; все символы, не заключенные в квадратные скобки, в таком же порядке входят в полную условную запись ЭРИ.

Таблица 4.11 - Содержание таблицы возможных вариантов установки типа (ERIPKeyMounting)

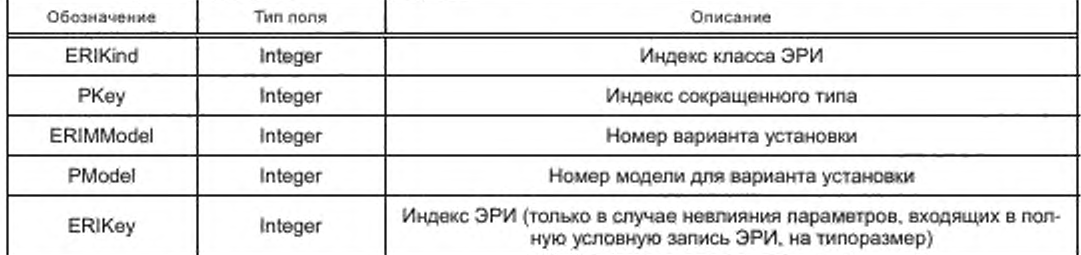

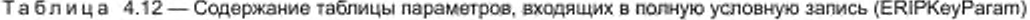

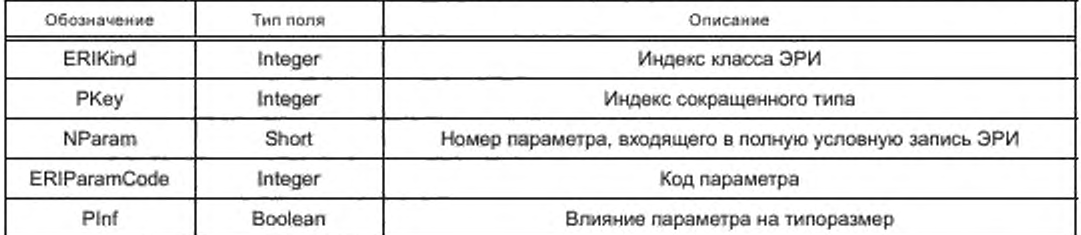

Таблица 4.13 — Содержание таблицы возможных значений параметров, входящих в полную условную запись ЭРИ для типа (ERIPKeyParamValue)

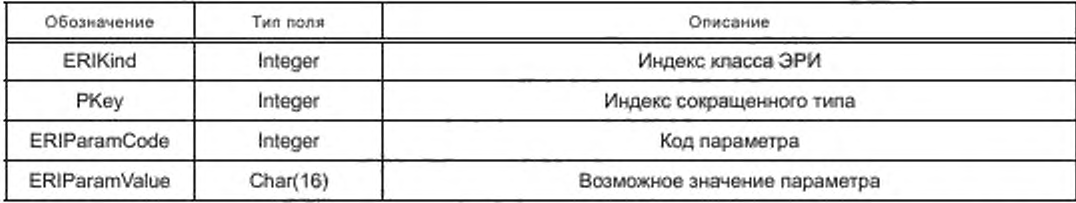

Таблица 4.14 — Содержание таблицы цвета конструктивных параметров ЭРИ: корпуса, выводов, лака, клея, элементов крепления — для типа (ERIPKeyCdor)

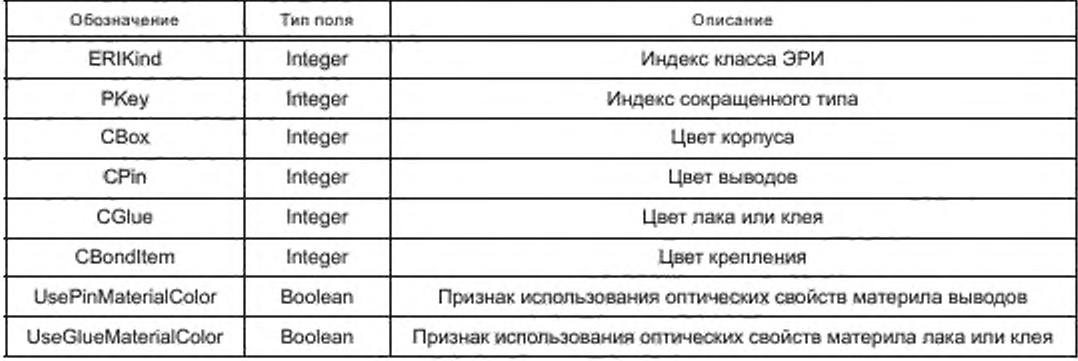

Таблица 4.15 — Содержание таблицы полной условной записи (вида) ЭРИ (ERISKey)

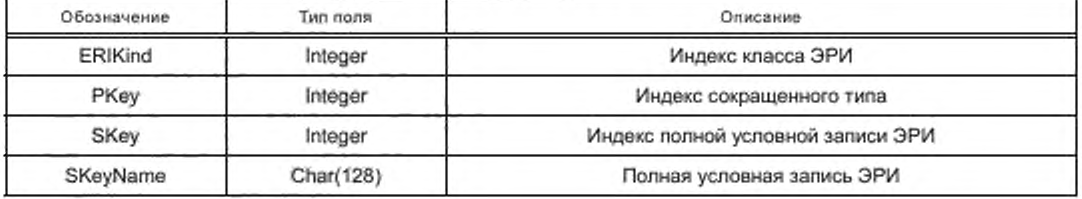

Таблица 4.16 — Содержание таблицы значений параметров, входящих в полную условную запись вида ЭРИ (ERISKeyParamValue)

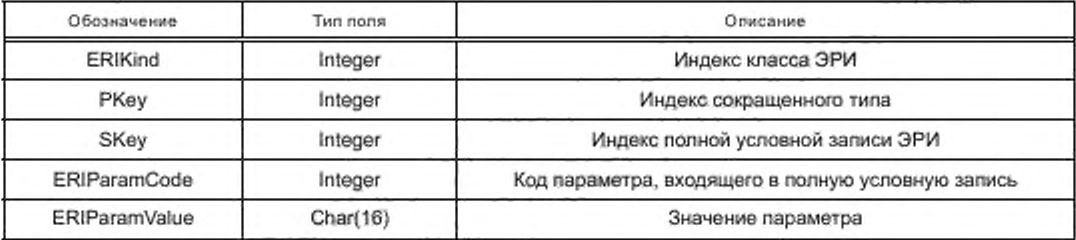

Таблица 4.17 — Содержание таблицы вариантов установки видов ЭРИ (ERIKey)

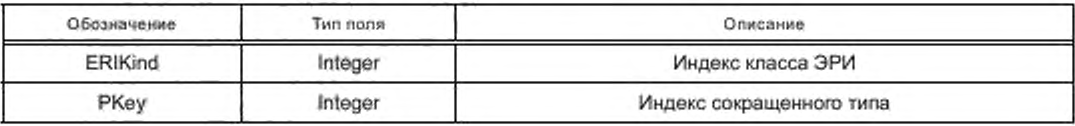

*Окончание таблицы 4.17*

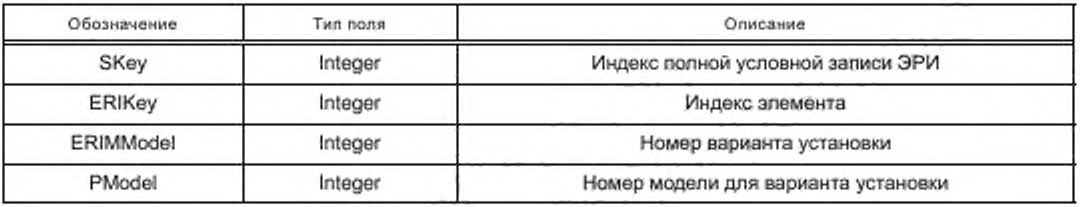

Таблица 4.18 — Содержание таблицы параметров ЭРИ для моделирования тепловых и механических процессов (ERITMSParam)

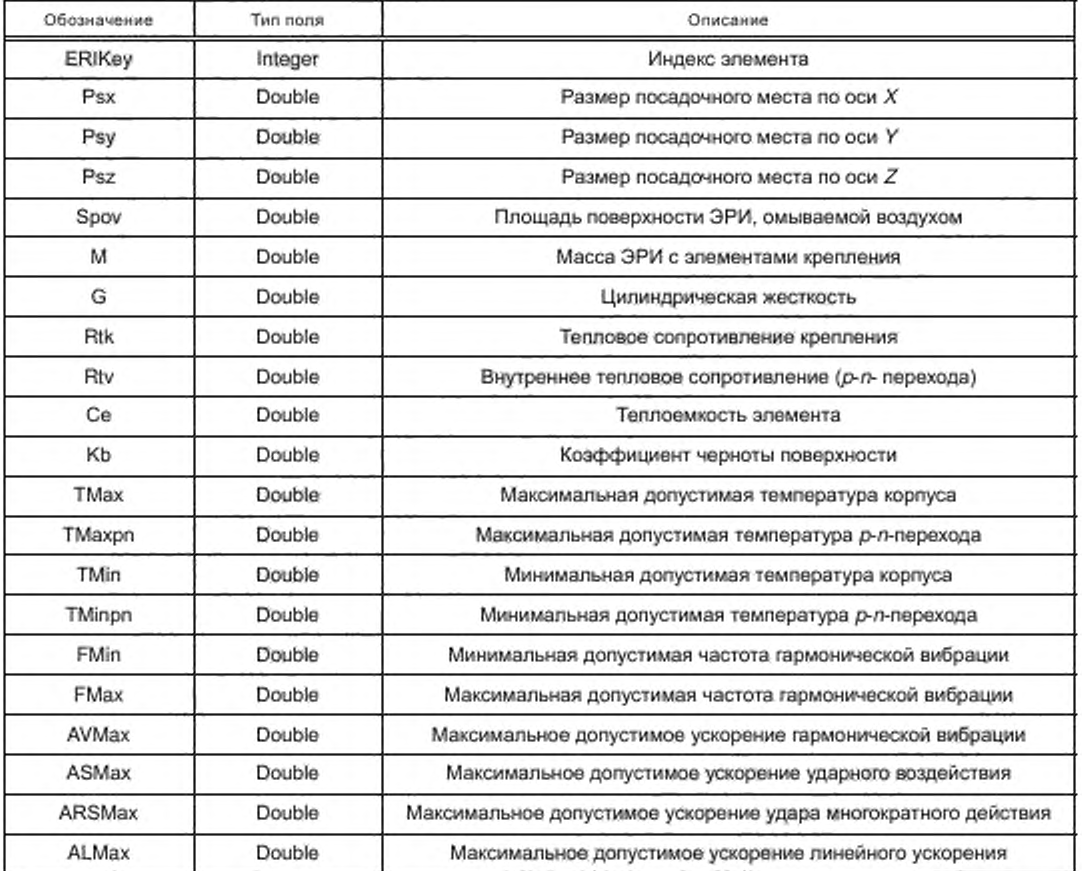

### Таблица 4.19 — Содержание таблицы параметров модели варианта установки ЭРИ (ERlModelParam)

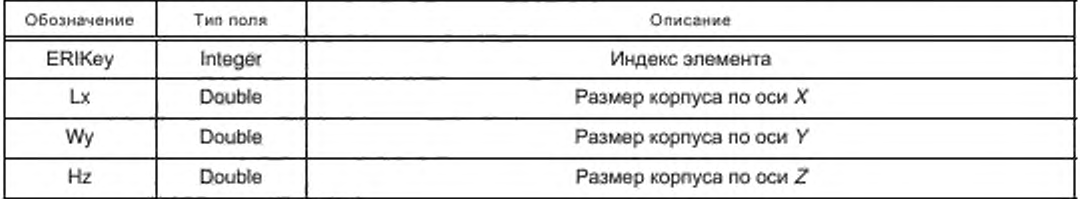

*Продолжение таблицы 4.19*

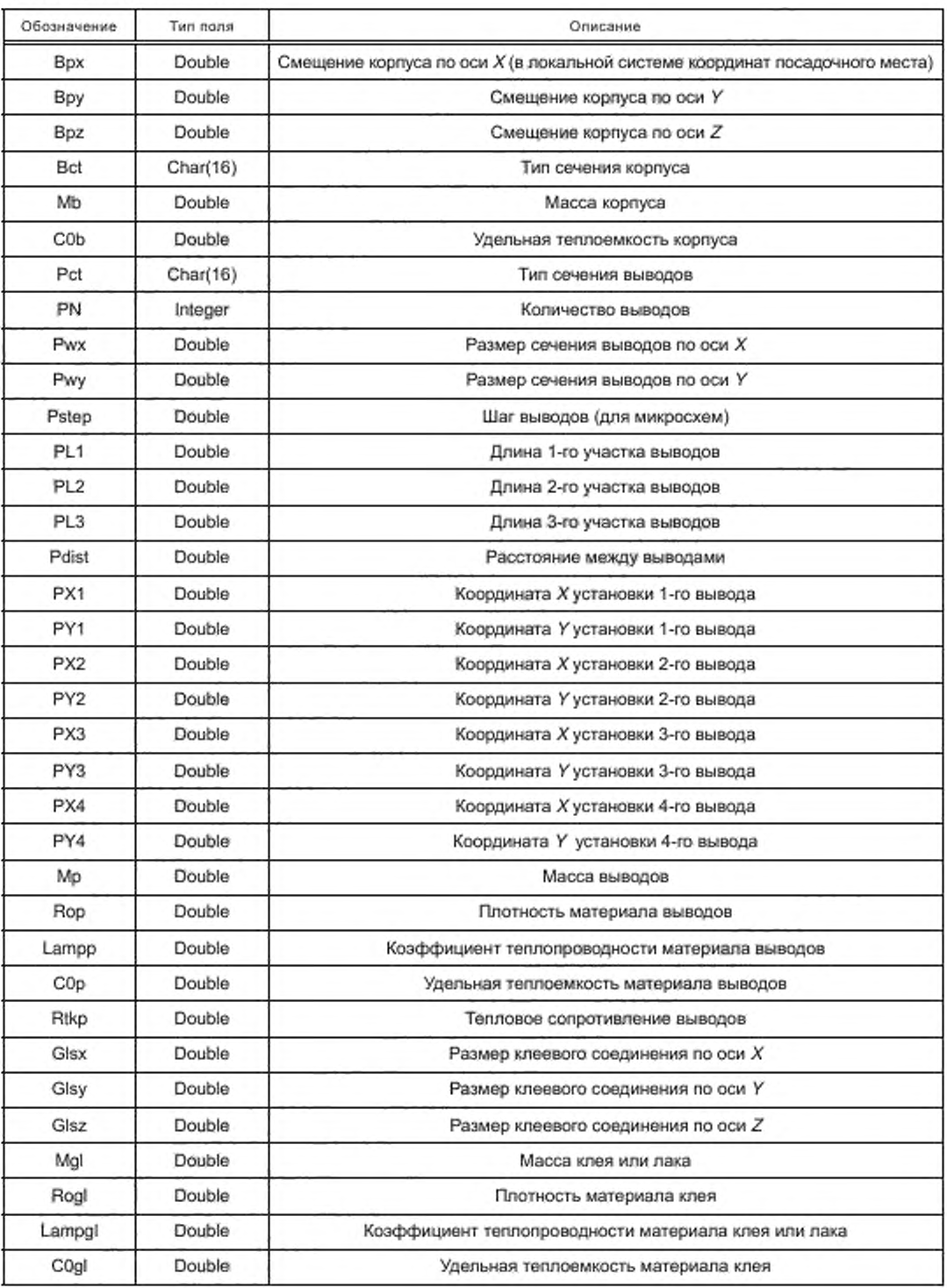

Окончание таблицы 4.19

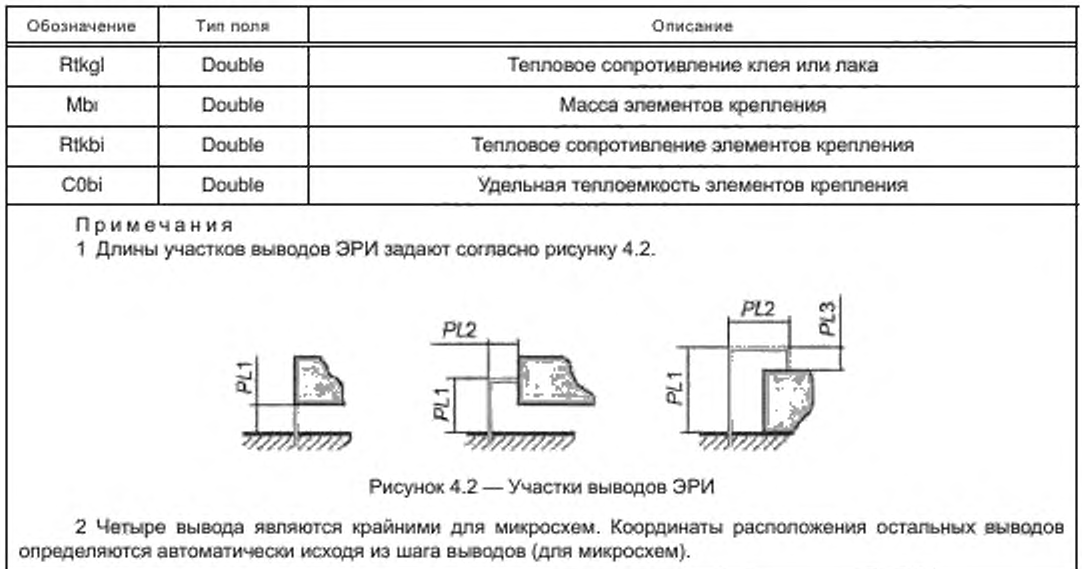

## Та блица 4.20 - Содержание таблицы вида ЭРИ сверху (ERI2DView)

| Обозначение    | Тип поля | Описание                         |
|----------------|----------|----------------------------------|
| ERIKey         | Integer  | Индекс элемента                  |
| PCode          | Short    | Код примитива (см. таблицу 4.21) |
| P1             | Double   | 1-й параметр примитива           |
| P <sub>2</sub> | Double   | 2-й параметр примитива           |
| P3             | Double   | 3-й параметр примитива           |
| <b>P4</b>      | Double   | 4-й параметр примитива           |

Таблица 4.21 - Описание примитивов формирования изображения ЭРИ на плоскости

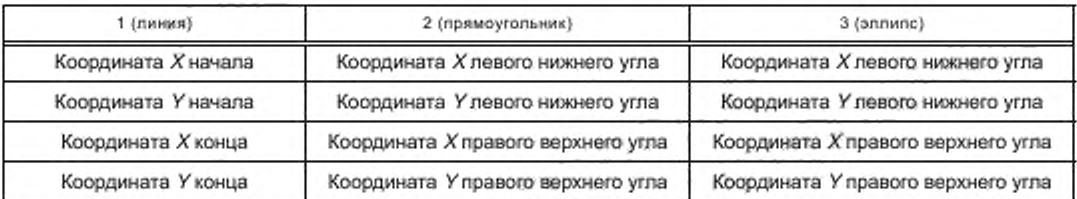

## Таблица 4.22 - Содержание таблицы вида ЭРИ в пространстве (ERI3DView)

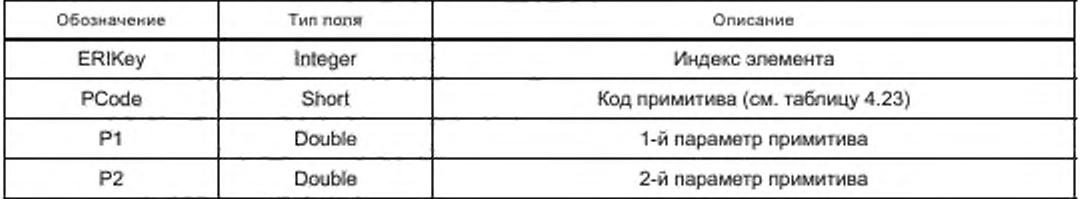

#### *Окончание таблицы 4.22*

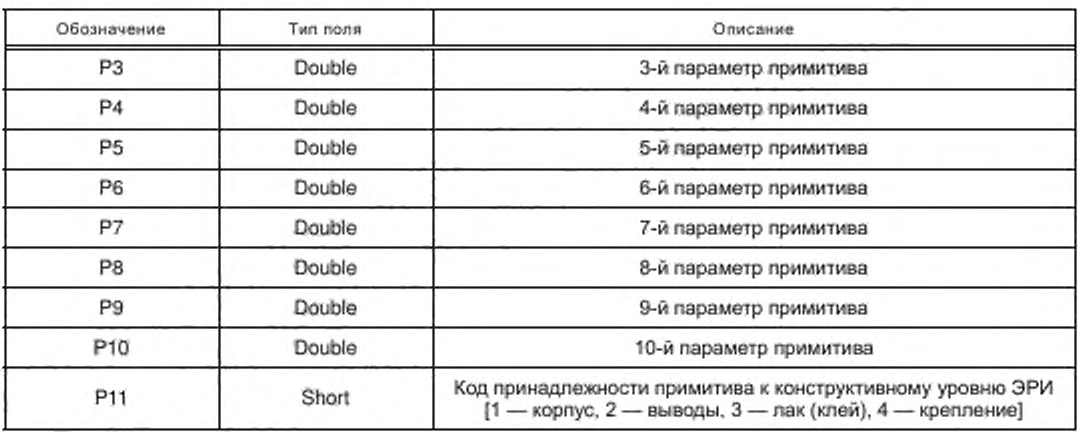

Таблица 4.23 — Описание примитивов формирования изображения ЭРИ на плоскости

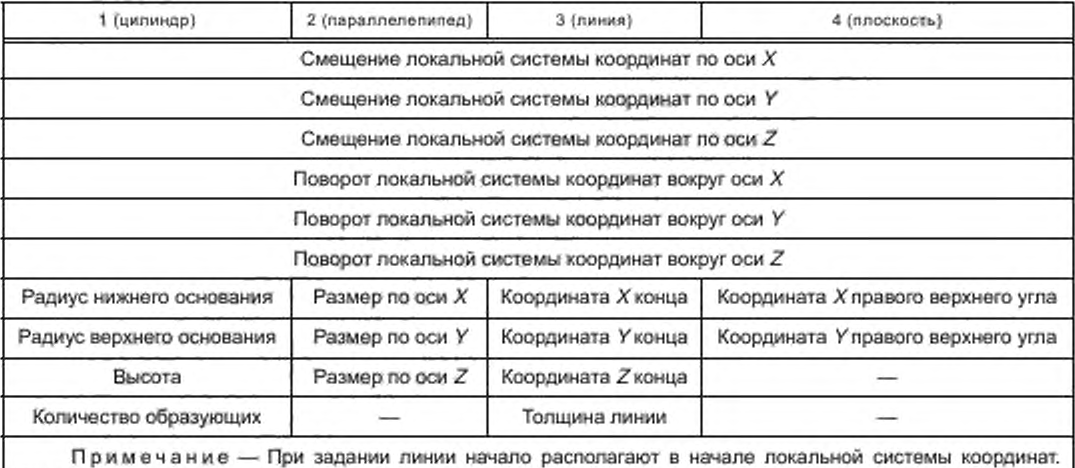

При задании плоскости ее располагают в плоскости XoY, левый нижний угол — в начале локальной системы координат.

Таблица 4.24 — Содержание таблицы параметров материалов БЭ РТК и выводов ЭРИ (Materials)

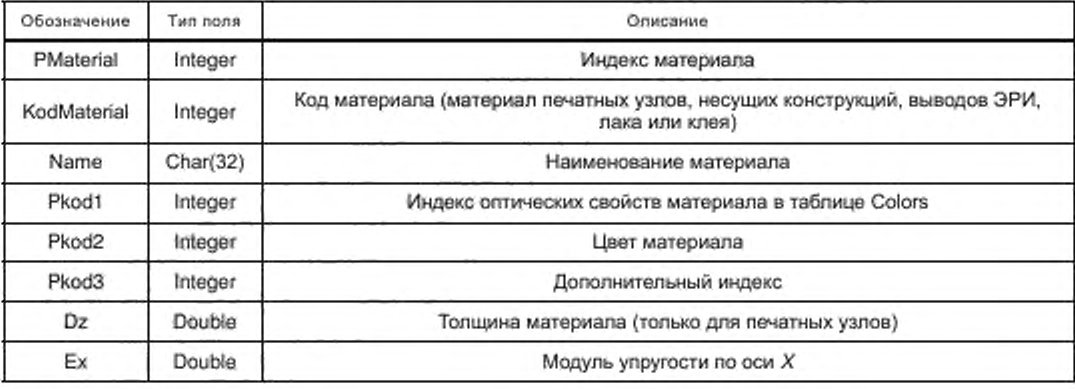

Окончание таблицы 4.24

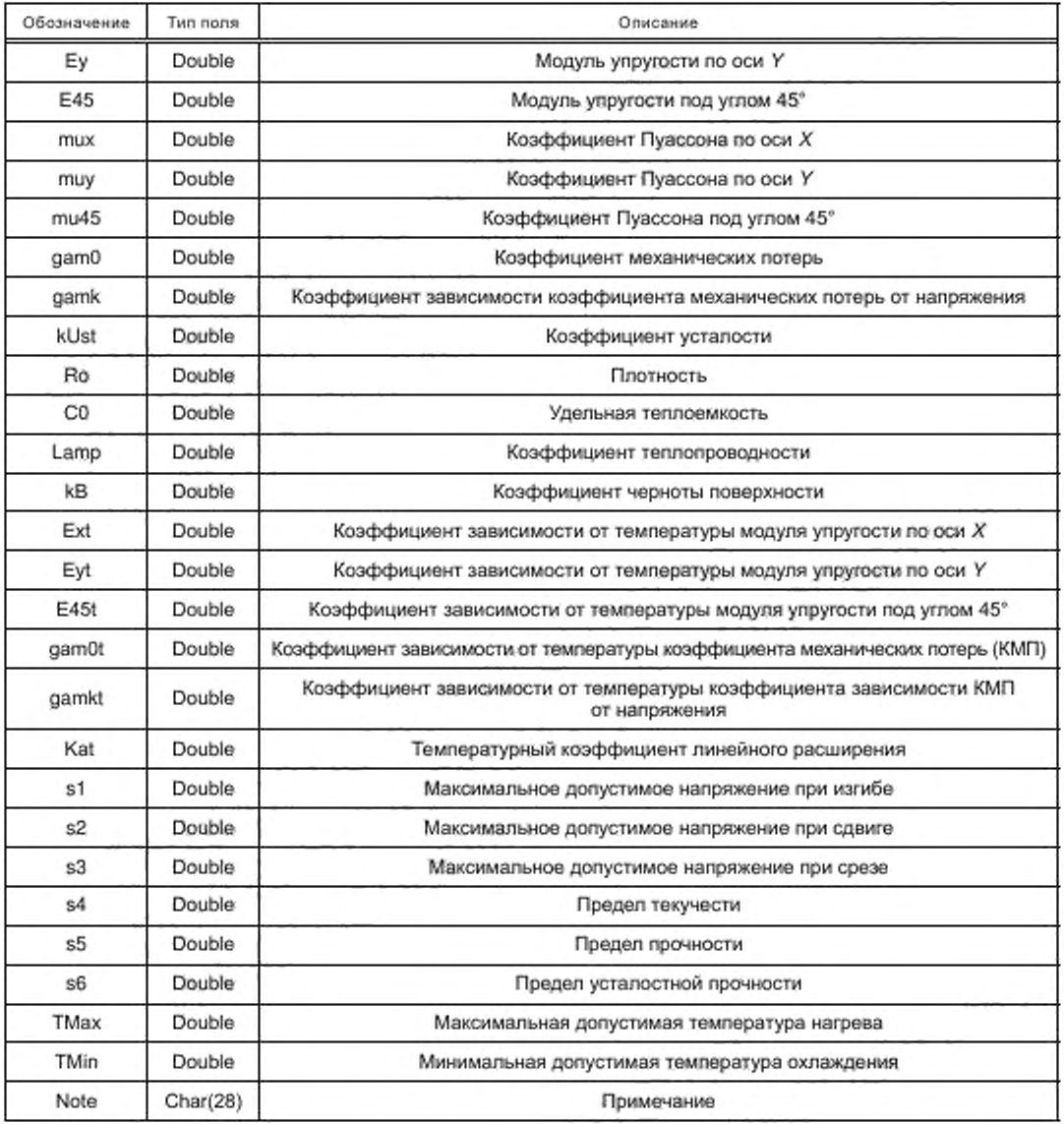

Таблица 4.25 - Содержание таблицы оптических свойств материалов БЭ РТК и выводов ЭРИ (Colors)

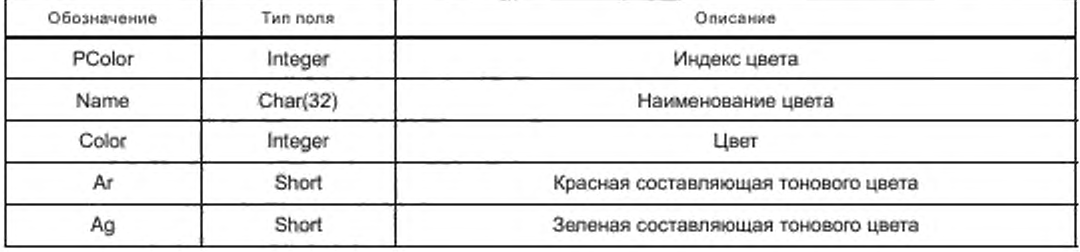

## *Окончание таблицы 4.25*

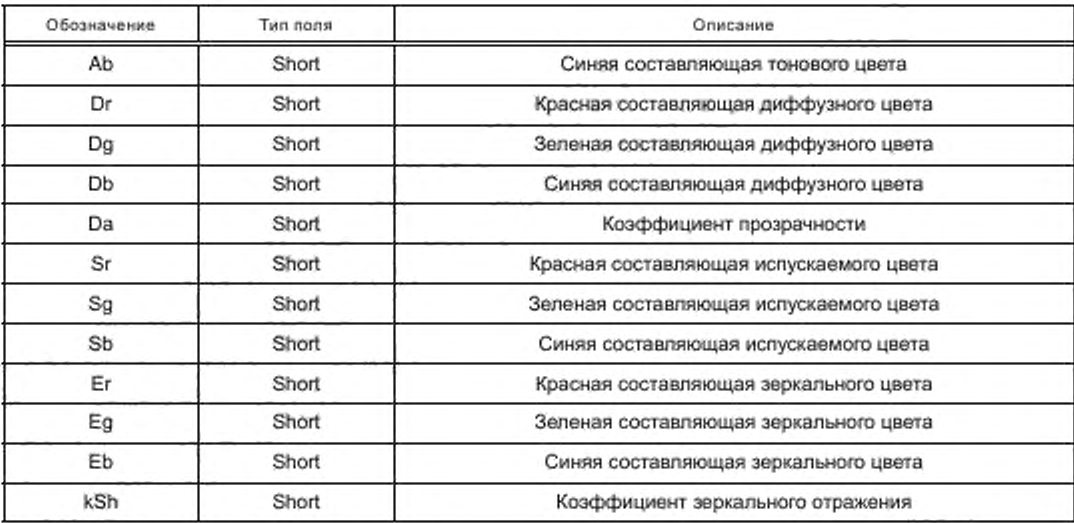

Таблица 4.26 — Содержание таблицы моделей вариантов установки ЭРИ (MountingModels)

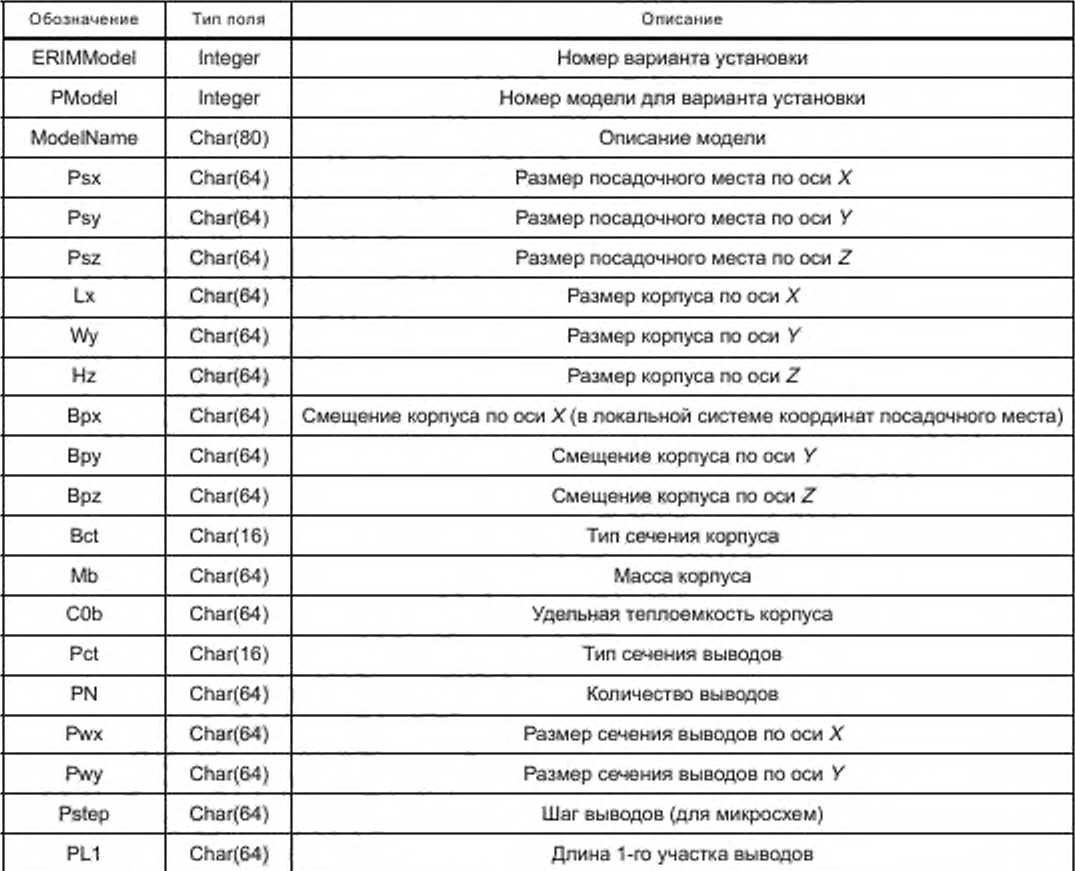

*Окончание таблицы 4.26*

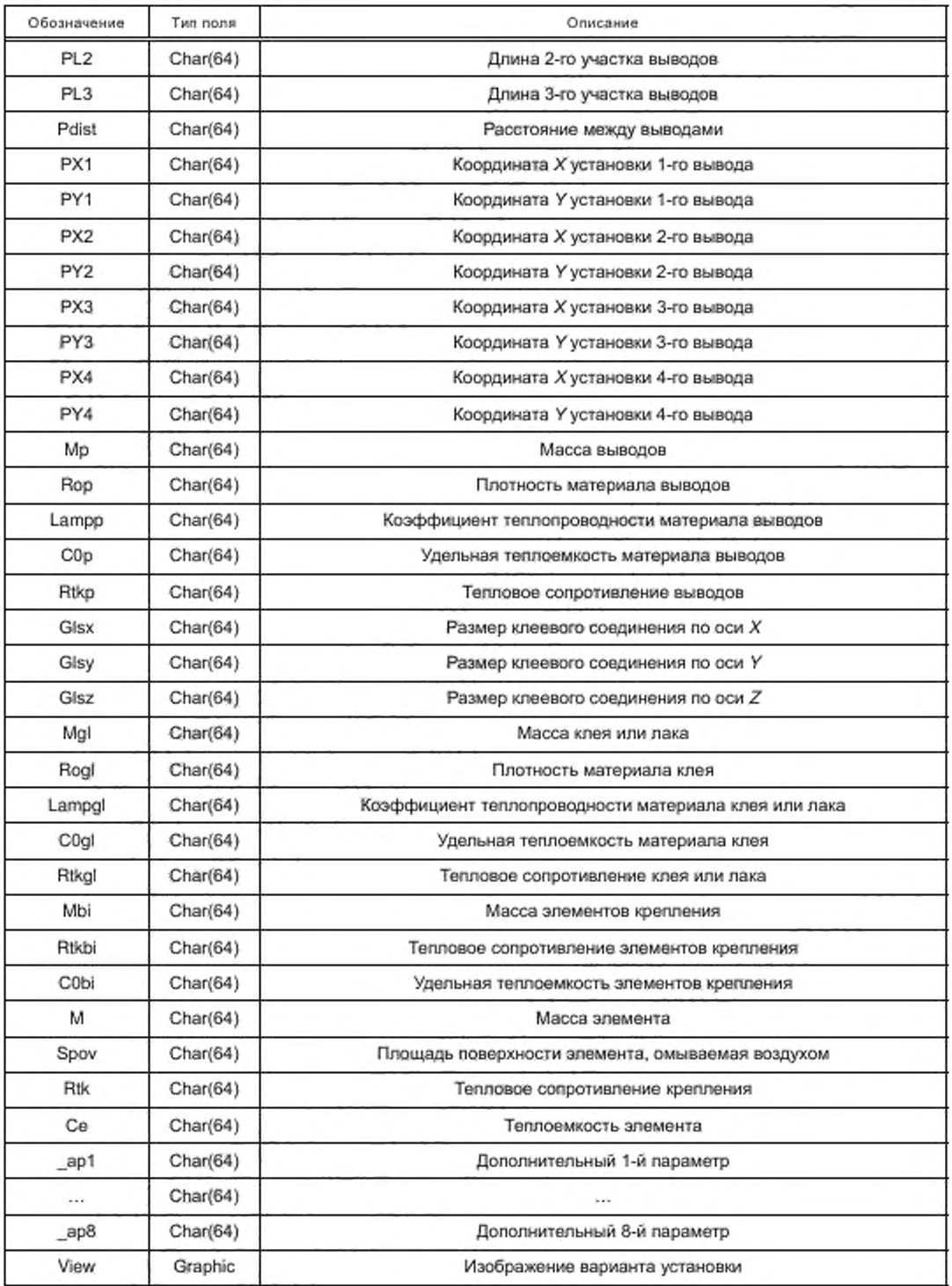

Таблица 4.27 — Содержание таблицы наличия выводов, лака или клея для вариантов установки ЭРИ (MountingModelPG)

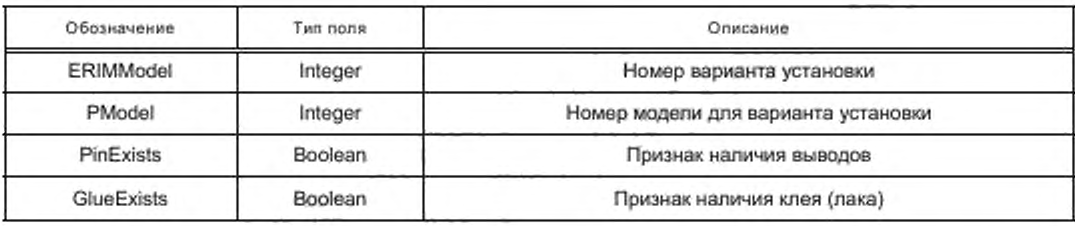

Таблица 4.28 — Содержание таблицы описания изображения ЭРИ на плоскости (MountingModel2DView)

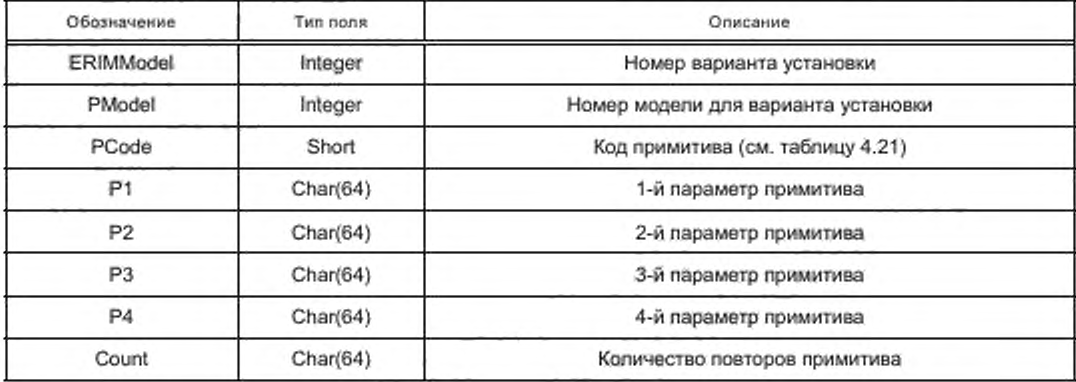

Таблица 4.29 — Содержание таблицы описания изображения ЭРИ в пространстве (Mounting Wodel3DView)

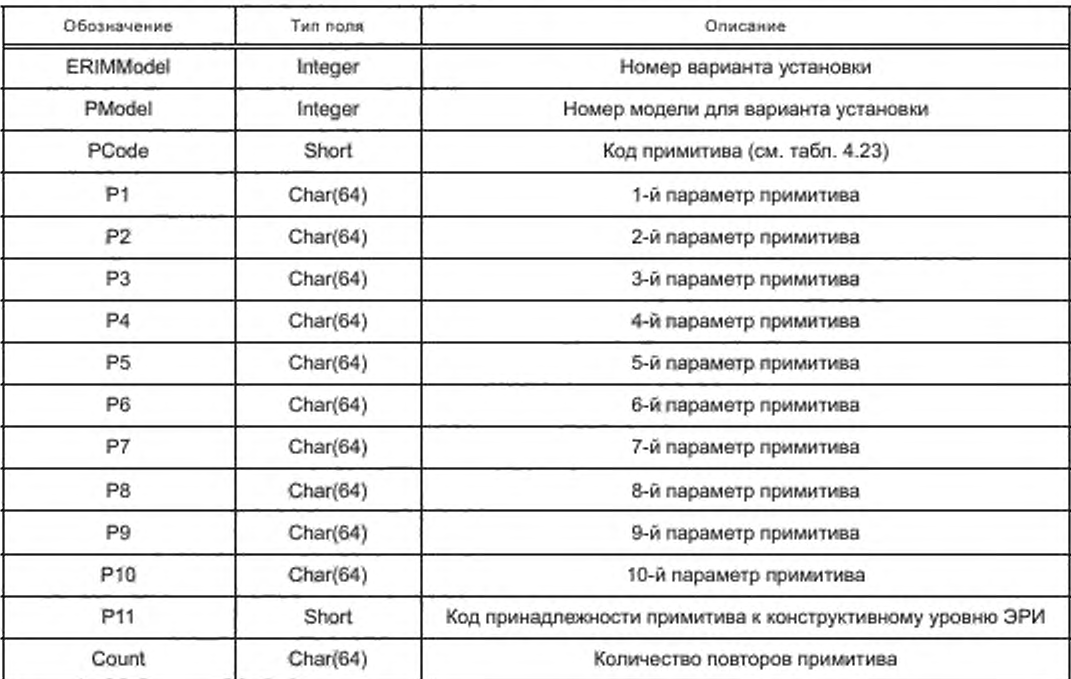

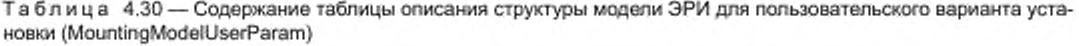

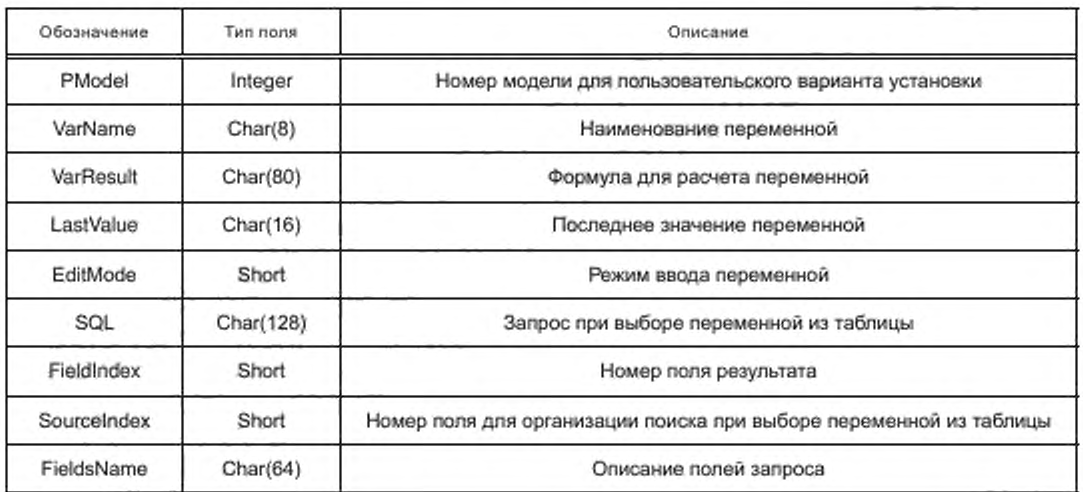

Таблица 4.31 - Содержание таблицы моделей вариантов установки ЭРИ, определенных пользователем (MountingModelUser)

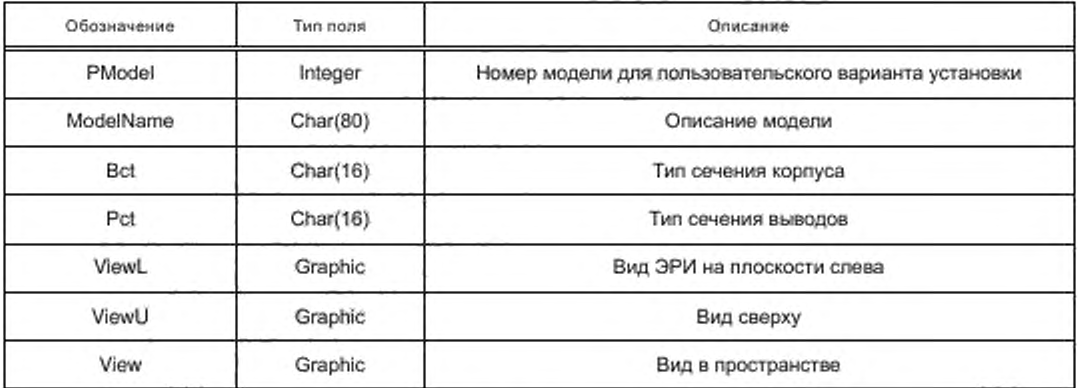

Рассмотрим применение БД на примере конденсатора постоянной емкости оксидно-полупроводникового К53-7.

Шаблон полной условной записи ЭРИ - [0]-[1]-[2][3]-[4] [TU], где

- [0] - сокращенный тип (К53-7);

- [1] - номинальное напряжение (15, 30 В) - влияет на типоразмер;

- [2] - номинальная емкость (0,1; 0,47; 1,0; 1,5; 2,2; 3,3; 4,7; 6,8; 10,0; 15,0; 22,0; 33,0; 47,0 мкФ) влияет на типоразмер;

- [3] - допустимое отклонение емкости (±10 %, ±20 %, ±30 %) - не влияет на типоразмер;

- [4] - климатическое исполнение (В) - не влияет на типоразмер;

 $-[0]$  - TY (O)K0.464.043 TY).

Конденсатор может быть установлен на печатную плату согласно вариантам № 1, 3, 4. Рассмотрим вариант установки № 3 (рисунок 4.3).

Модель ЭРИ варианта установки № 3 для круглого сечения корпуса и выводов представлена в таблице 4.32, модель для формирования изображения ЭРИ на плоскости - в таблице 4.33, для формирования изображения в пространстве - в таблице 4.34.

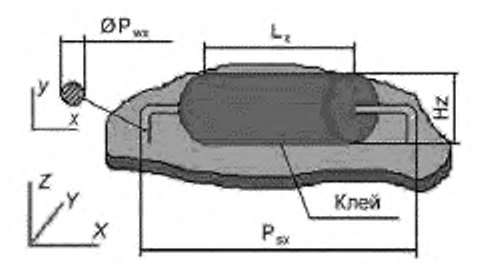

Рисунок 4.3 — Внешний вид ЭРИ с крутыми сечениями корпуса и выводов для варианта установки № 3

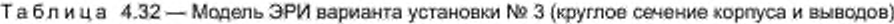

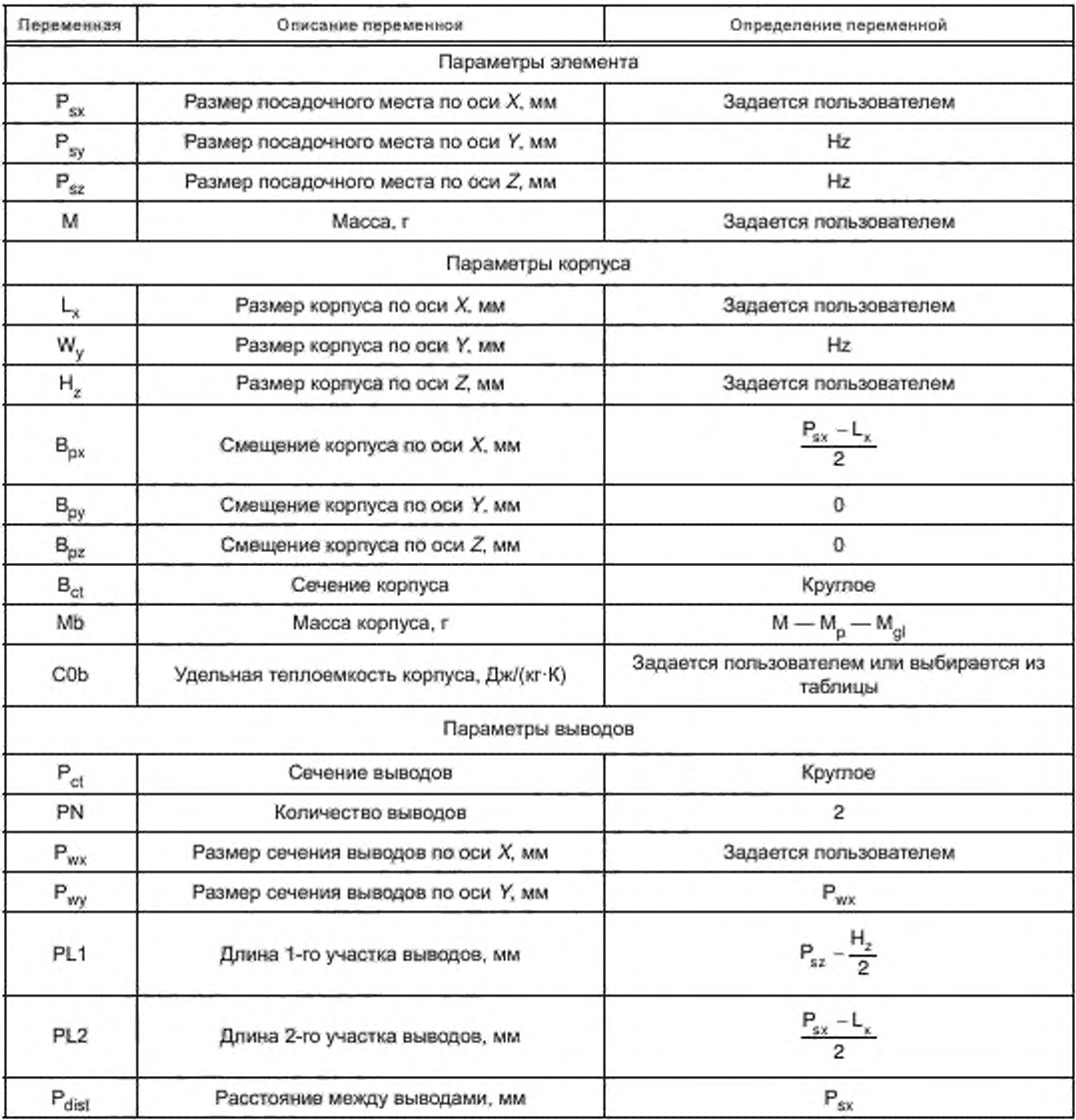

18

## *Окончание таблицы 4.32*

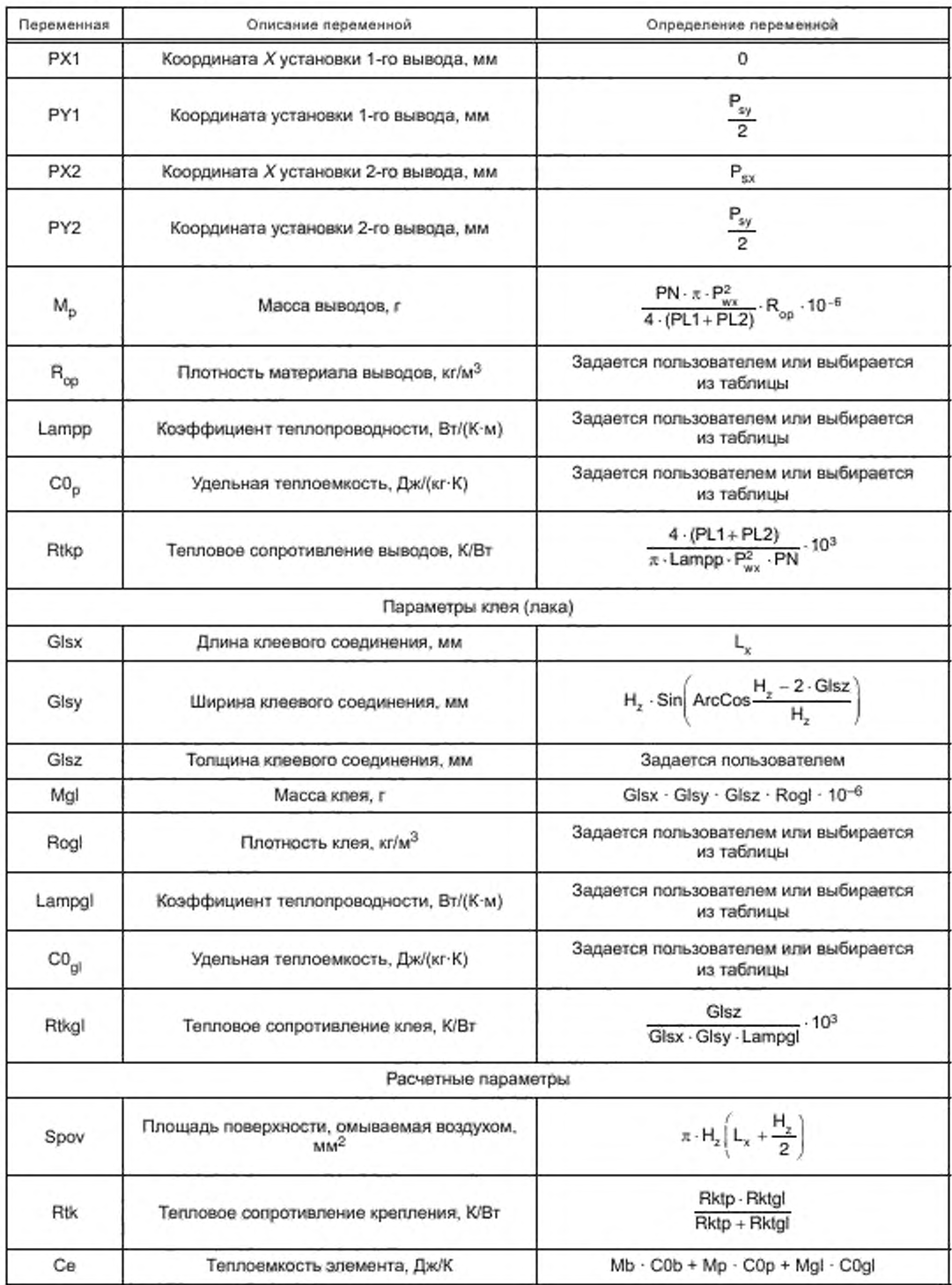

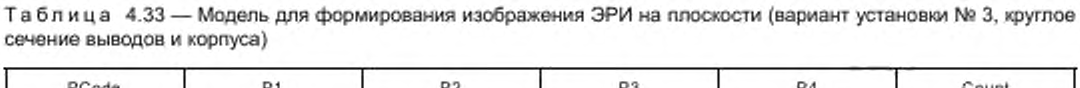

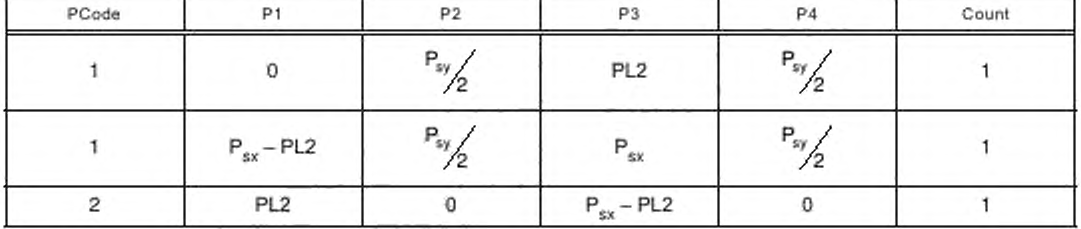

Возьмем конденсатор *К53-7-30В-4.7мкФ±30%-В ОЖО.464.043 ТУ* на номинальное напряжение 30 В. номинальной емкости 4.7 мкФ с допустимым отклонением емкости ±30 %. всеклиматического исполнения «В». Исходные параметры данного ЭРИ указаны в таблице 4.34. материал выводов — медь, клея — Д9.

Таблица 4.34 — Параметры конденсатора К53-7-30В-4.7мкФ±30%-8 ОЖО.464.043 ТУ

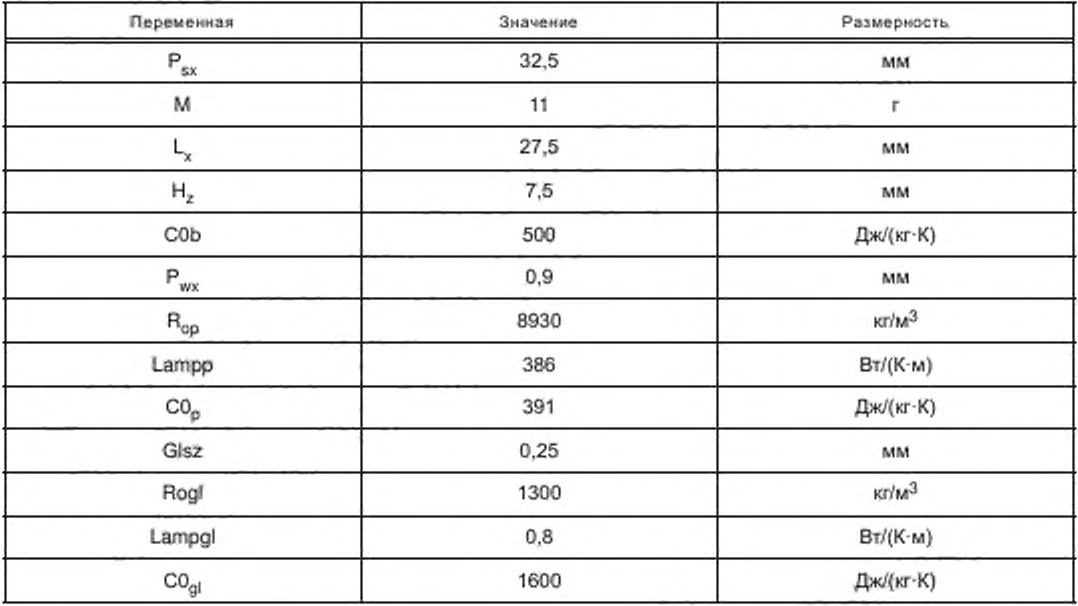

Остальные параметры рассчитаны автоматически согласно модели варианта установки ЭРИ и представлены в таблице 4.35. Условное графическое изображение конденсатора на плоскости и в пространстве также получено автоматически и представлено на рисунках 4.4 и 4.5.

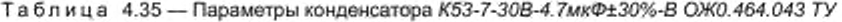

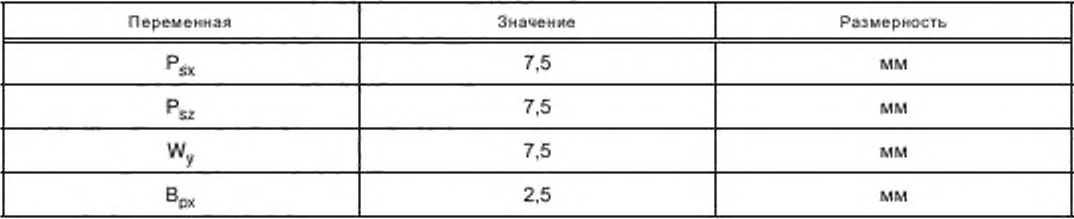

20

Окончание таблицы 4.35

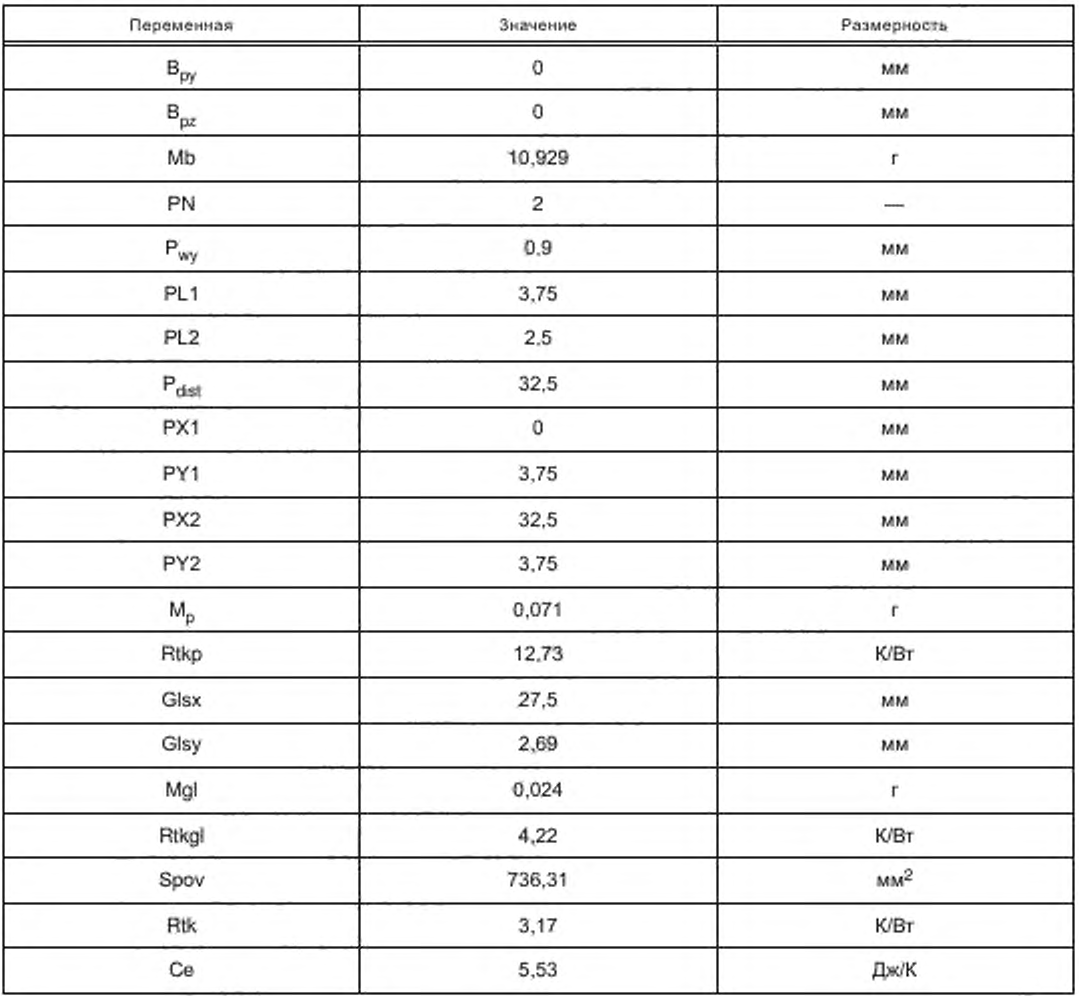

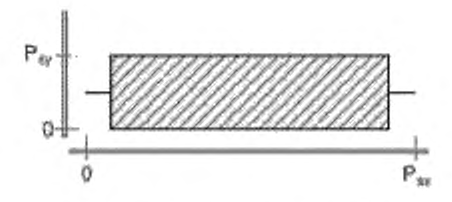

Рисунок 4.4 - Вид конденсатора<br>K53-7-30B-4,7мкФ±30%-В ОЖ0.464.043 ТУ на плоскости сверху

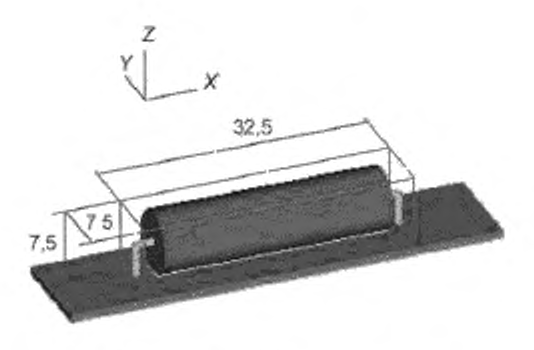

Рисунок 4.5 - Вид конденсатора<br>K53-7-30B-4,7мкФ±30%-В ОЖ0.464.043 ТУ

### 5 Метод построения интерфейса БД

5.1 Для редактирования параметров по нормативным документам и технической документации ЭРИ следует использовать специализированный интерфейс, содержащий следующие основные пункты:

5.1.1 Параметры материалов печатных узлов, несущих конструкций, выводов ЭРИ, а также лаков (клеев), применяемых при установке ЭРИ на печатную плату (справочные, механические, тепловые, допустимые, температурные зависимости).

5.1.2 Оптические свойства материалов конструкций БЭ РТК: свойства тонового, диффузного, испускаемого и зеркального цветов, каждый из которых определяется красной, зеленой и синей составляющими и должен быть задан при помощи диалогового окна задания цвета. Также должны быть заданы степень прозрачности (альфа-составляющая цвета) и коэффициент зеркального отражения (задается на закладке «зеркальный цвет»). Геометрическая фигура отображает, как будет выглядеть деталь из данного материала в пространстве.

5.1.3 Параметры ЭРИ:

- классы и группы ЭРИ;
- типы ЭРИ и ТУ;
- справочная информация;
- полные условные записи ЭРИ;
- параметры, входящие в полную условную запись, и их возможные значения;
- варианты установки ЭРИ на печатную плату:

- модели вариантов установки ЭРИ, позволяющие значительно сократить время на ввод ЭРИ в БД путем автоматизированного расчета параметров ЭРИ;

- геометрические, физико-механические, теллофизические, усталостные, допустимые параметры ЭРИ:

- изображения ЭРИ на плоскости и в пространстве.

5.1.4 Параметры для карт рабочих режимов ЭРИ.

5.1.5 Характеристики радиаторов.

5.1.6 Характеристики виброизоляторов.

5.1.7 Модели надежности ЭРИ.

5.2 Для формирования изображения ЭРИ на плоскости и в пространстве следует выполнять требования, представленные в таблицах 5.1-5.6.

В приложении А на рисунках А.1-А.8 в качестве примеров приведены фрагменты экранных форм БД ЭРИ и материалов СБД.

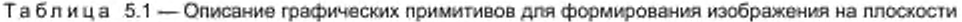

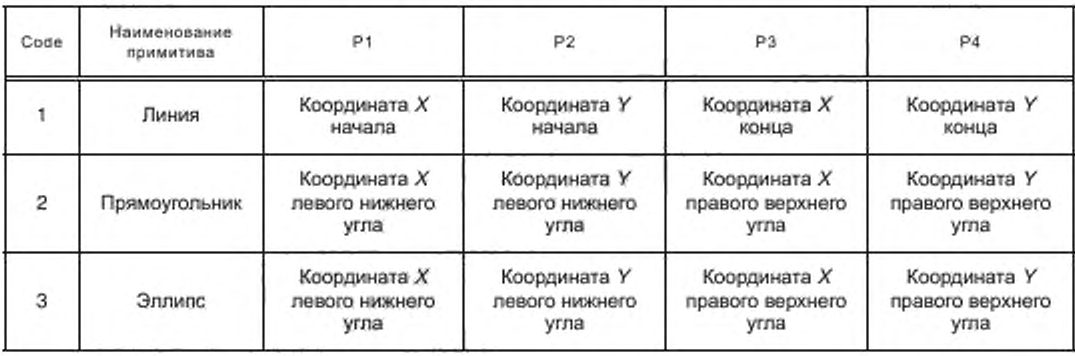

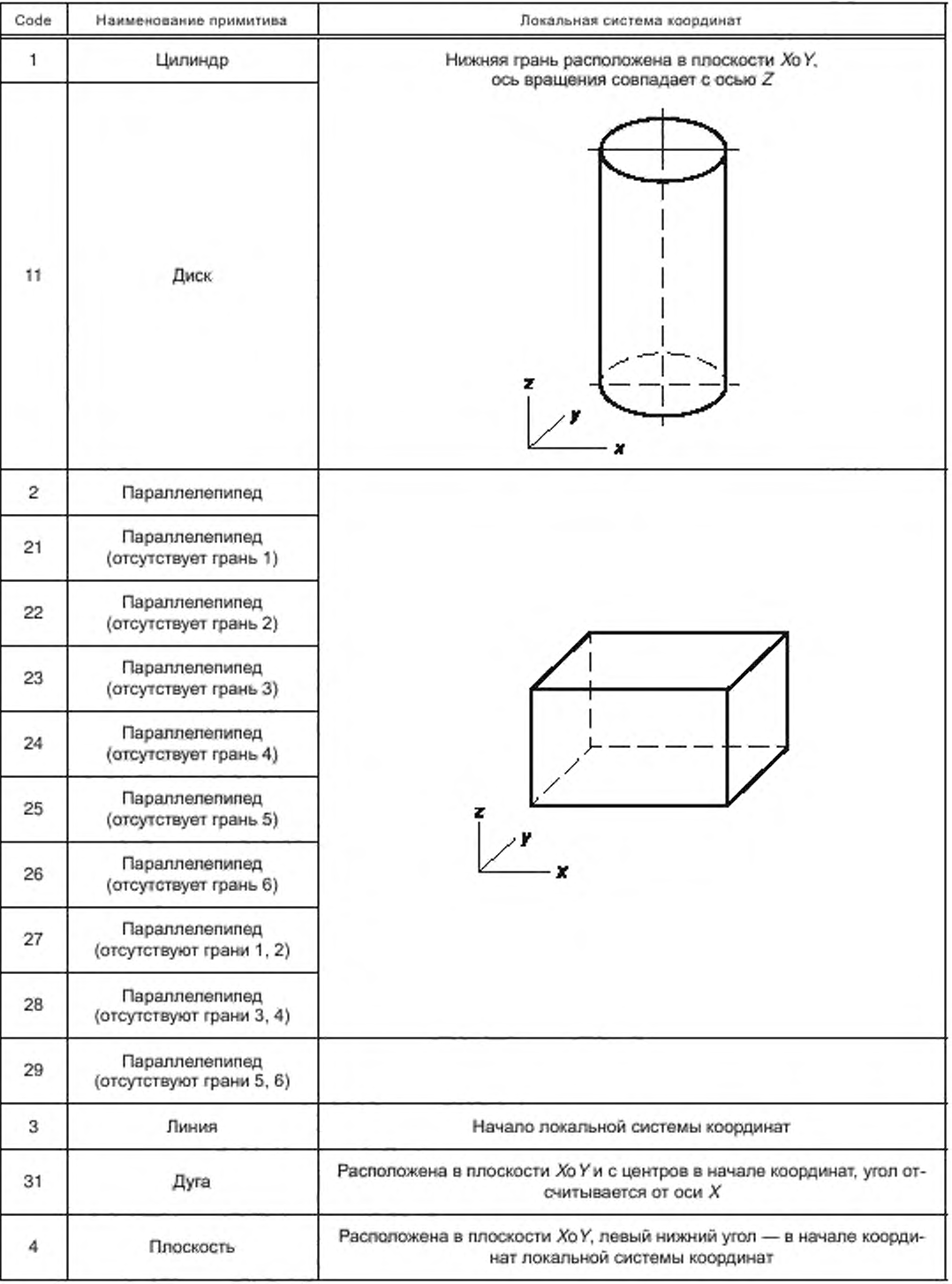

## Таблица 5.2 — Описание графических примитивов для формирования изображения в пространстве

Окончание таблицы 5.2

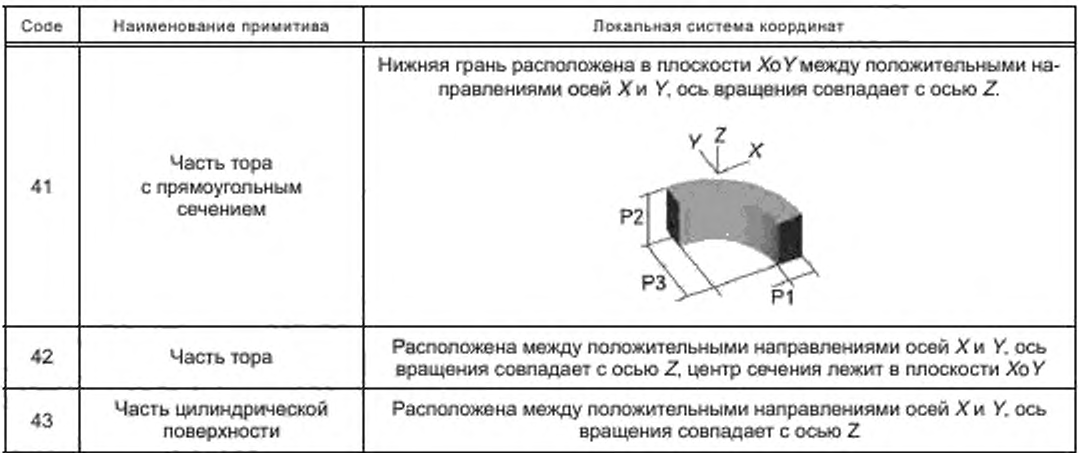

## Таблица 5,3 - Нумерация граней параллелепипеда

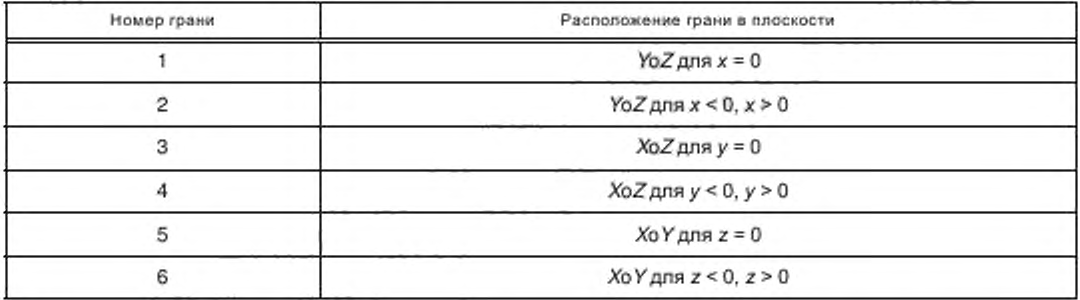

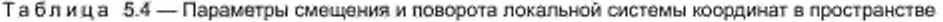

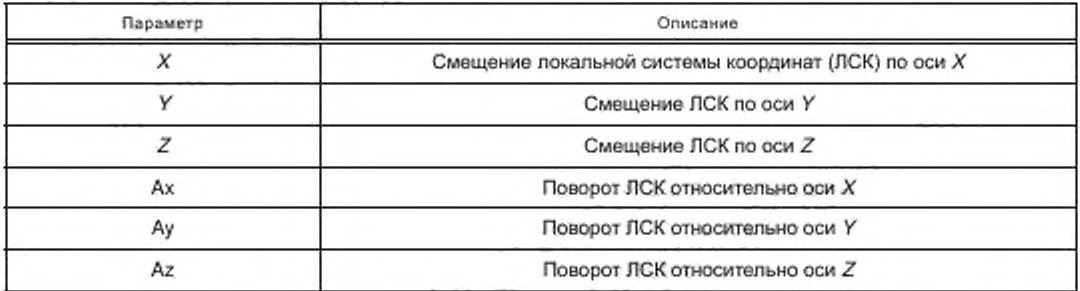

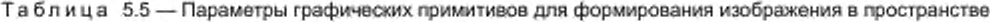

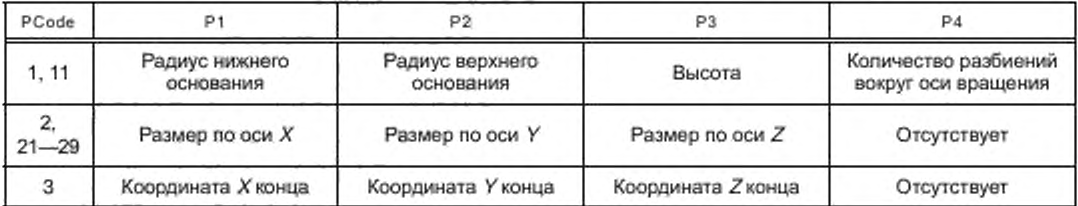

*Окончание таблицы 5.5*

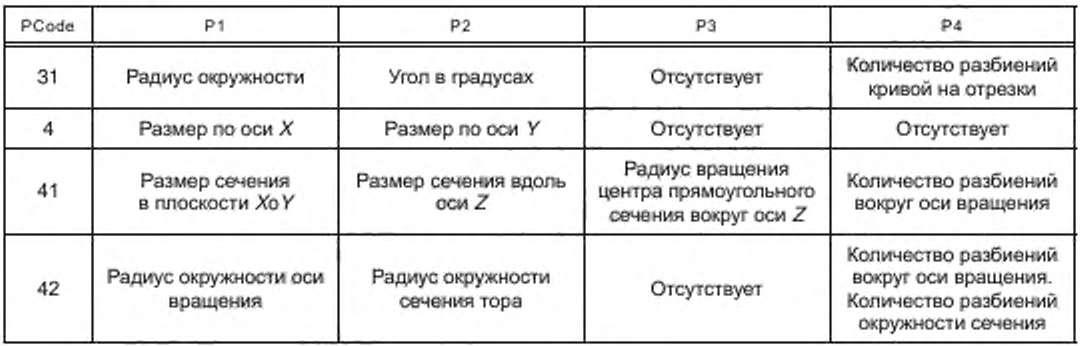

Таблица 5.6 — Описание параметра Р5 графических примитивов для формирования изображения в пространстве

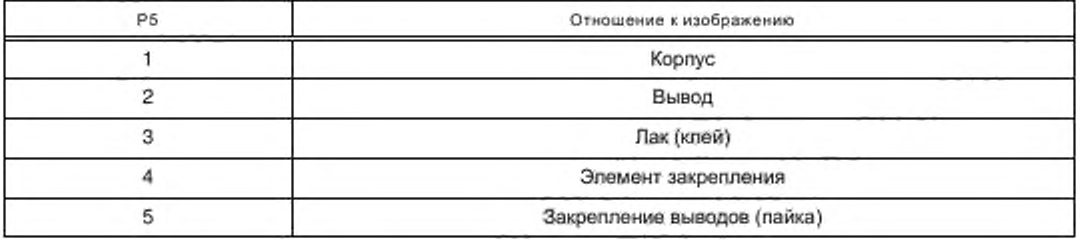

#### Приложение А (справочное)

#### Пример реализации БД ЭРИ и материалов в подсистеме АСОНИКА-БД

БД ЭРИ и материалов в СБД содержит все необходимые геометрические, электрические, электромагнитные, физико-механические, теплофизические, усталостные и надежностные параметры ЭРИ и материалов, необходимые для моделирования тепловых, механических, электромагнитных процессов в БЭ РТК. создания карт рабочих режимов ЭРИ. анализа показателей надежности БЭ РТК.

Рассмотрим отдельные фрагменты СБД.

На рисунке А 1 представлен перечень содержимого СБД: материалы. ЭРИ. радиаторы, виброизоляторы и др. На рисунке А.2 показана возможность задания геплофизических. физико-механических и др. параметров материалов на примере материала марки МА2-1, параметры которого были идентифицированы на экспериментальной базе ПАО «РКК «Энергия».

В настоящее время СБД содержит 45 классов: интегральные микросхемы, резисторы, конденсаторы и др. Возможность выбора классов ЭРИ приведена на рисунке АЗ. Могут добавляться новые классы. Для каждого класса задаются полные условные записи ЭРИ (см. рисунок А.4).

В СБД занесено более 200 вариантов установки для всех классов ЭРИ. Для каждого варианта установки для конкретного типа ЭРИ вводят геометрические, тепломеханические и допустимые параметры, автоматически формируется изображение ЭРИ на плоскости и в пространстве (см. рисунок А.5). Могут добавляться новые варианты установки.

В СБД содержатся модели надежности для всех классов ЭРИ, а также параметры моделей надежности для каждой группы ЭРИ (см. рисунок А.6). У каждого ЭРИ есть несколько групп по надежности. На рисунке А.7 представлен пример групп надежности для конденсаторов.

В СБД содержатся структуры форм для всех карт рабочих режимов ЭРИ. Пример задания параметров цифровых функциональных узлов в картах рабочих режимов представлен на рисунке А.8.

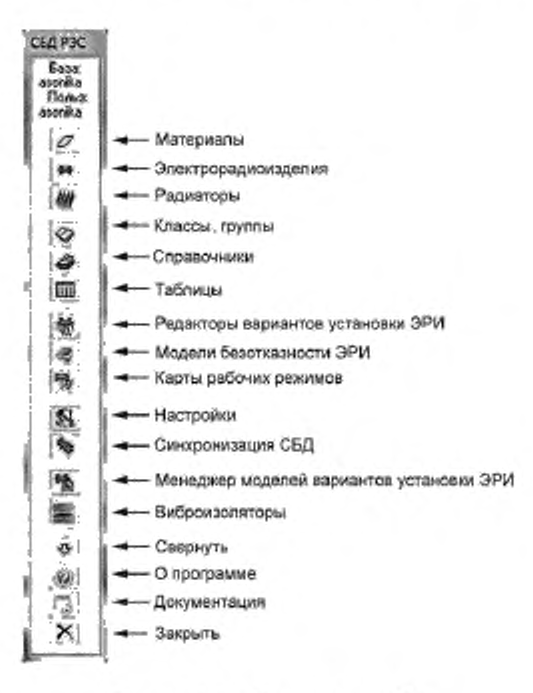

Рисунок А.1 — Главное окно СБД

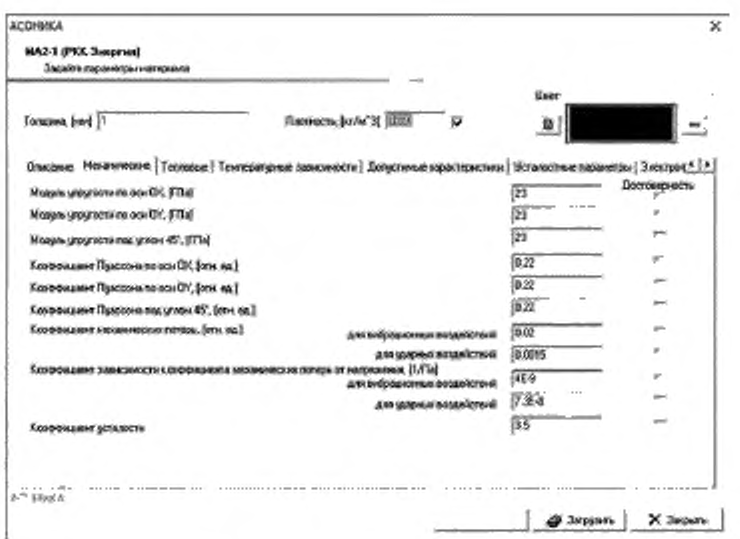

Рисунок А.2 - Свойства материалов марки MA2-1

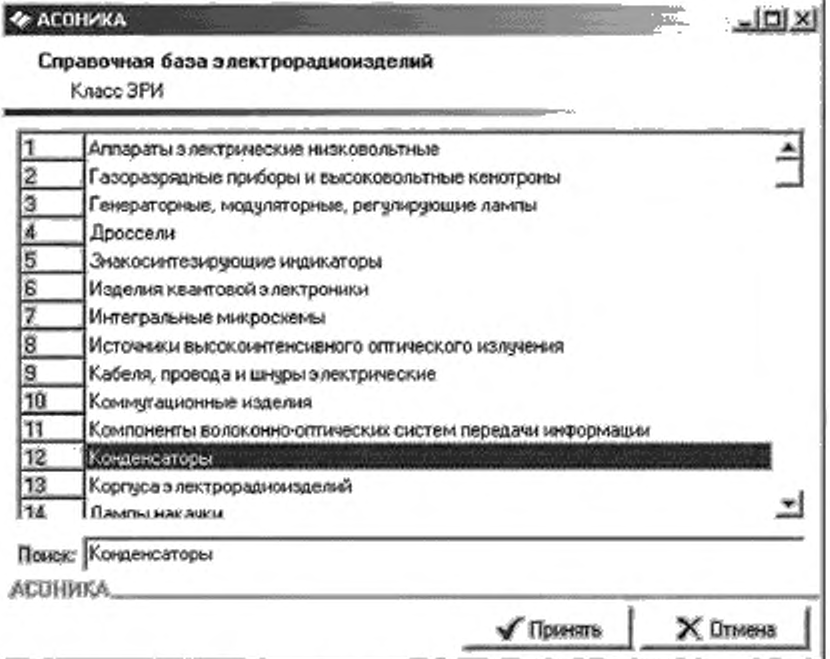

Рисунок А.3 - Выбор класса ЭРИ

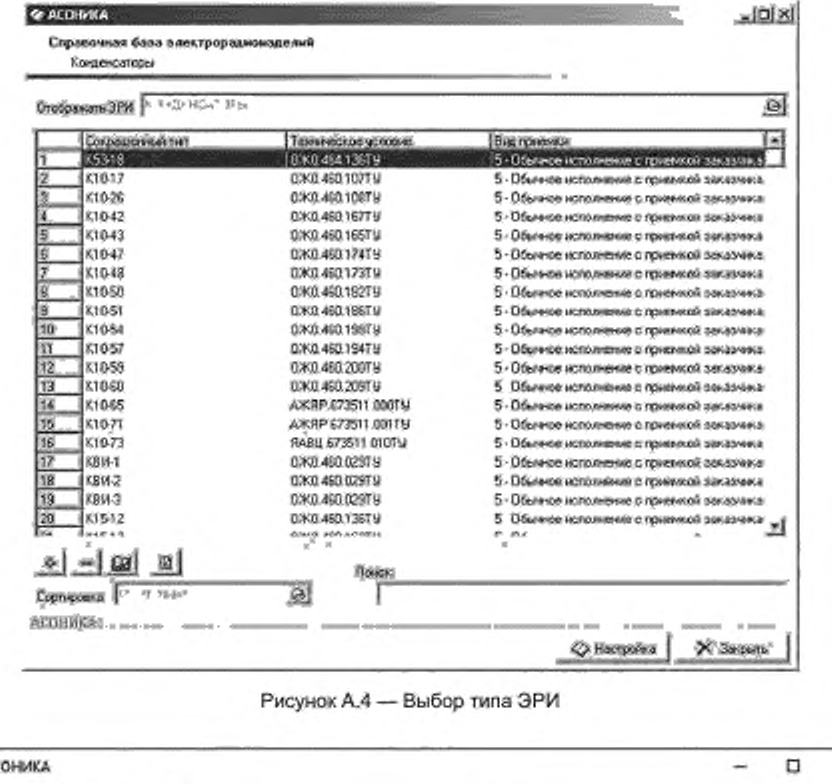

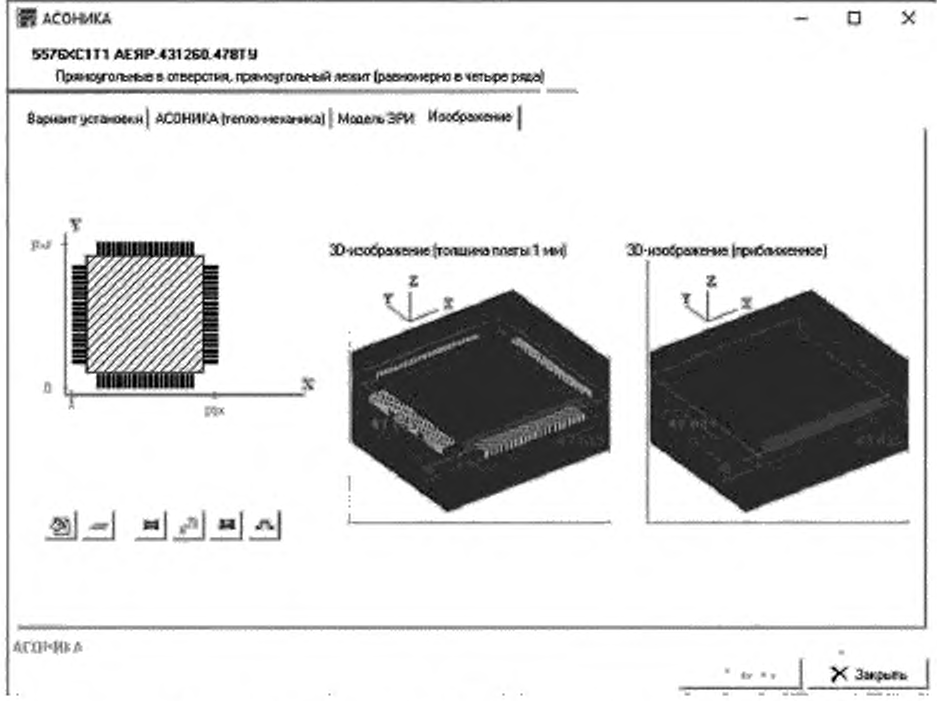

Рисунок А.5 - Изображение ЭРИ на плоскости и в пространстве

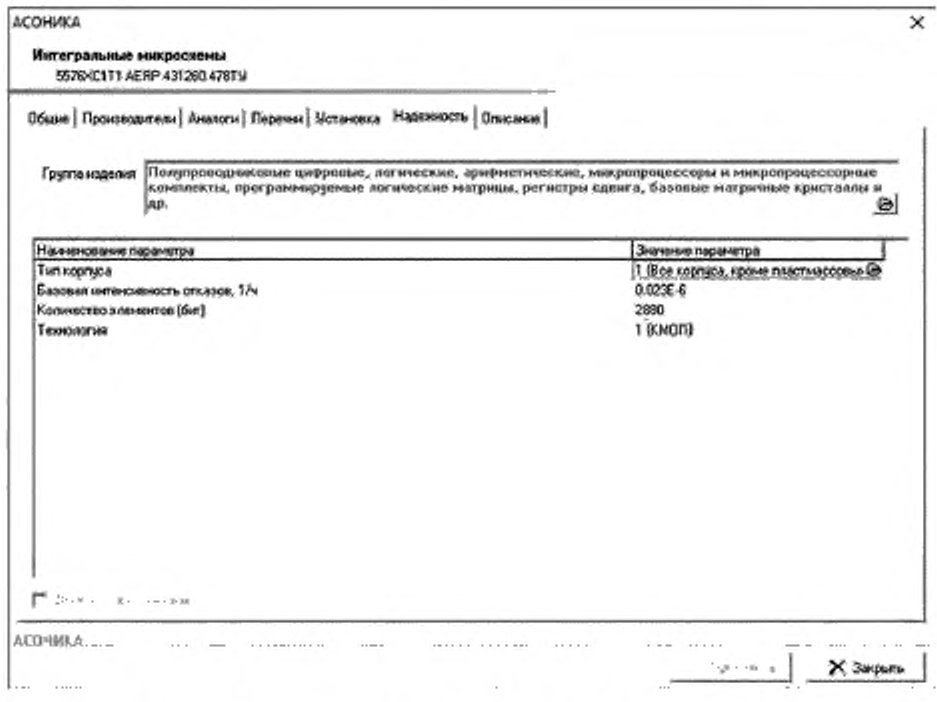

Рисунок А.6 - Параметры, необходимые для расчета надежности ЭРИ

#### FOCT P 60.0.7.5-2020

#### **Q АСОНИКА** o × Конденсаторы Группы электрорадионоделий Наименование группы. α Подстроенные, возданные 2 Подстроенные, с теороличано лектрикам Ξ Постоянной емкости, бункалый ø Постоянной енициты, керенинеские на номинальное напряжение 1600 В и выше 5 Постоянной енисти, керанинеские на монимильное напряжение менее 1988 В L Постоянкой енкости, объемно пористуе тактеловые 17 Постоянной енкости, оконциотельпроводимовые  $\frac{a}{\frac{1}{10}}$ Постоянной египости, окондно электроженческие апохимиевые Постоянной еницисти, оксыдное лектролитические апоханжевые интульсные Постоянной енкость, о ограниченным снители если диалектриком конбинерованные высоковольтные интульсные 11 Постоянной енкоспи, с ограниченным снетелическим диалектриком конбинированные высоковольные лостоянного напрожения 12 Постоянной еницисти, с ограниченным сметелиномии диалектриком конбевированные назковольствия 18 Постоянной енкости, о ограниченным синтетическим диалектриком поликарбонатные и политропиленовые 14 Постоянной енжасти, с ограниченным снижении средиветриком полистиропыщи 15 Постоянной енкости, о огранименным синтетическим диа лектриком поливтичентерефталатные высоковальные 16 Постоянной енкость, с ограниченным сметелиноским диамограмом полнотнием предталатные миховольтные  $\overline{v}$ Постоянной екености, с ограниемыми снительноским диа инстриком фторогластовые 18 Постоянной енкости, слодяные 19 Постоянной еницепи, стеклянные 20 Постоянной енкости, точколовночные с местрачиненным дивлектриком  $21$ Сборки на основе конденсегоров 22 Фильтры поменоподав пятацие  $0 - 60$ ACANNICA.  $X$ , Закрыть

#### Рисунок А.7 - Группы ЭРИ

|                 | Название параметра                                                 |  |
|-----------------|--------------------------------------------------------------------|--|
| <b>ENT</b>      | Цели питания, номерать в одон                                      |  |
| FN <sub>2</sub> | Цепи питания, напряжение питания, В                                |  |
| FN3             | Цепи питания, порядок подачи напряжения питания и входных сигналов |  |
| FN4             | Вясанью цели, номера вываров                                       |  |
| FN5             | Входные цепи, напряжение ныхкого уровня, 8                         |  |
| FNE             | Входные цепи, напряжение высокого кровня, В                        |  |
| FN7             | Входиме цели, длительность милульса, но-                           |  |
| FNB             | Вясоные цепи, всемя перехода пои включении, но                     |  |
| FN <sub>S</sub> | Входные цели, время перехода при выключении, не                    |  |
| FN10            | Входные цепи, частота, МГц                                         |  |
| FN11            | Входные цели, всемя П, нс                                          |  |
| <b>FN12</b>     | Входими коли, время 12, не                                         |  |
| <b>FN13</b>     | Выходные цепи, намера выводов-                                     |  |
| <b>FN14</b>     | Выходные цепы, выходной ток нязкого уровня, энк                    |  |
| FN15            | Выходные цели, выходной ток высокого уровня, мА                    |  |
| FN16            | Выходные целы, емилоть напризки, пФ                                |  |
| FN17            | Моцность рассеивания, мВт                                          |  |
|                 |                                                                    |  |

Рисунок А.8 - Параметры цифровых функциональных узлов в картах рабочих режимов

## Библиография

- |1] Автоматизированная система АСОНИКА для моделирования физических процессов в радиоэлектронных средствах с учетом внешних воздействий''Под ред. А.С. Шалумоеа. — М.: Радиотехника. 2013 — 424 с.
- (2] Шалумов М.А., Шалумов А.С. Виртуальная среда проектирования РЭС на основе комплексного моделирования физических процессов. — Владимир: Владимирский филиал РАНХиГС. 2016 — 87 с.

#### УДК 621.865:8:007.52:006.354

OKC 35.020

Ключевые слова: робототехнические комплексы, методы построения баз данных, электрорадиоизделия, конструкционные материалы, математическое моделирование, виртуализация испытаний, базовые элементы, внешние воздействующие факторы

> Редактор *Е.В.* Зубарееа Технический редактор В.Н. Прусакова Корректор Л.С. Лысенко Компьютерная верстка E.E. Кругова

Сдано в набор 11,01.2021 Подписано в печать 27.01.2021. Формат 60×84<sup>1</sup>/<sub>8</sub>. Гарнитура Ариал. Усл. печ. л. 4,18. Уч.-изд. л. 3,78. Подготовлено на основе электронноя версии, предоставленной разработчиком стандарта

Создано в единичном исполнении во ФГУП «СТАНДАРТИНФОРМ» для комплектования Федерального информационного фонда стандартов, 117418 Москва, Нахимовский пр-т, д 31, к. 2. www.gostinfo.ru info@gostinfo.ru